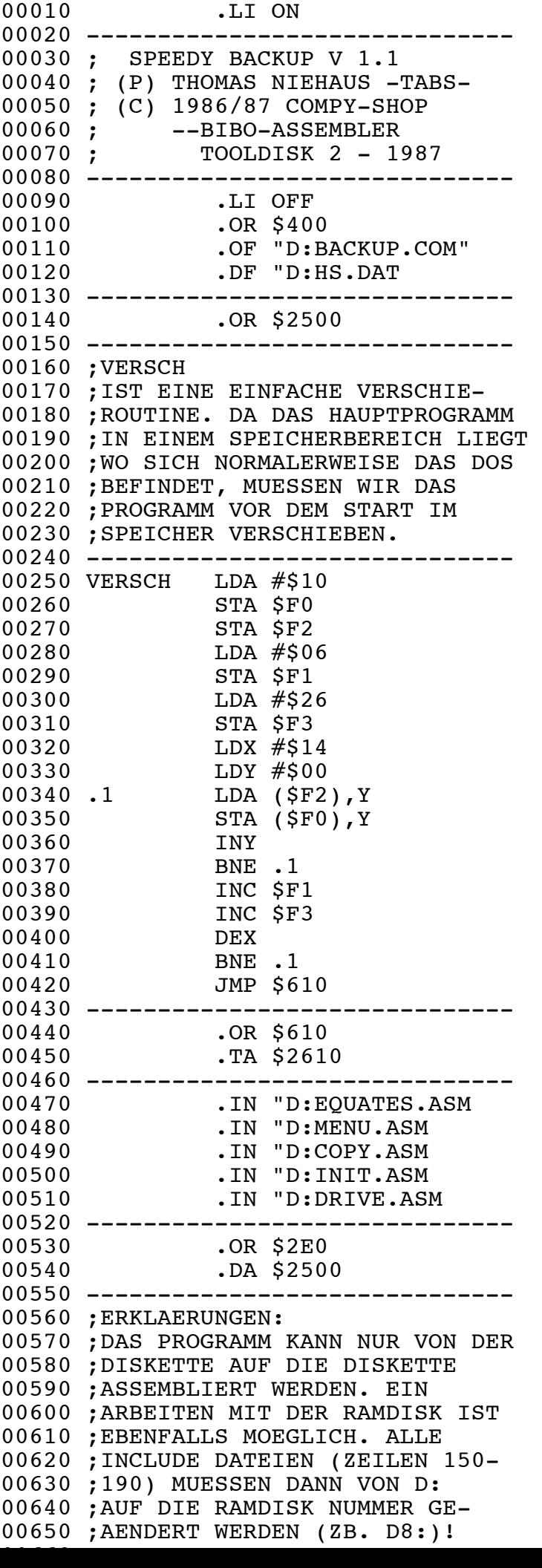

00670 ;MUSS DANN AUF D8:US.DAT GE-00680 ;AENDERT WERDEN! 00690 --------------------------------00700 ;HS.DAT 00710 ;IST EINE REINE DATENDATEI. 00720 ;SIE ENTHAELLT DIE HIGH-SPEED 00730 ;ROUTINE. 00740 -------------------------------00750 ;EQUATES.ASM 00760 ;ENTHAELLT ALLE VOM PROGRAMM 00770 ;BENOETIGTEN SYSTEM ADRESSEN 00780 ---------------------------------00790 ;MENU.ASM 00800 ;IST DAS HAUPTMENU DES BACKUP 00810 ;PROGRAMMES. ALLE EINSTELLUNGEN 00820 ;KOENNEN VON HIER AUS VORGE-00830 ;NOMMEN WERDEN. 00840 ---------------------------------00850 ;COPY.ASM 00860 ;ENTHAELLT IST DAS EIGENTLICHE 00870 ;KOPIERPROGRAMM. HIER SIND ALLE 00880 ;WICHTIGEN PROGRAMMTEILE ENT-00890 ;HALTEN. 00900 -------------------------------00910 ;INIT.ASM 00920 ;INITIALISIERT DAS KOMPLETTE 00930 ;SYSTEM. 00940 -------------------------------00950 ;DRIVE.ASM 00960 ;BEINHALTET DIE ROUTINE, DIE 00970 ;ZUM LAUFWERK GESCHICKT WIRD. 00980 --------------------------------00990 ;DAS FERTIG ASSEMBLIERTE PRO-01000 ;GRAMM KANN NUR VOM DOS AUS 01010 ;GESTARTET WERDEN! 01020 ;EIN PROGRAMMSTART VOM BIBO-01030 ;ASSEMBLER HER IST NICHT 01040 ; MOEGLICH. 01050 --------------------------------01060 ;AENDERN SIE DAS PROGRAMM NACH 01070 ;IHREN WUENSCHEN ODER BEDUERF-01080 ;NISSEN! VIELLEICHT IST KOENNEN 01090 ;SIE ES SOGAR VERBESSERN! 01100 ;MELDEN SIE SICH DANN BEI UNS! 01110 ; 01120 ;COMPY-SHOP 0208-497169 01130 ; 01140 ; VIEL SPASS 01150 --------------------------------00010 ------------------------------ 00020 .LI ON 00030 ;" *EQUATES* " 00040 .LI OFF 00050 ------------------------------ 00060 ; DATE : 18 / 09 / 1986 00070 --------------------------------00080 ; ATARI EQUATES : 00090 -------------------------------- $00100$  SAV1 = \$C0 2 B. 00110 DRVSEL = SAV1+2 1 B. 00120 SAV2 = SAV1+3 2 B. 00130 MAXSAV = SAV1+5 2 B. 00140 CBUF = \$1000 00150 LOMEM = \$1A00 00160 Hz = 2E660 Hz = 2E660 Hz = 2E660 Hz = 2E660 Hz = 2E660 Hz = 2E660 Hz = 2E660 Hz = 2E660 Hz = 2E660 Hz =

00660 ;AUCH DIE DATENDATEI US.DAT

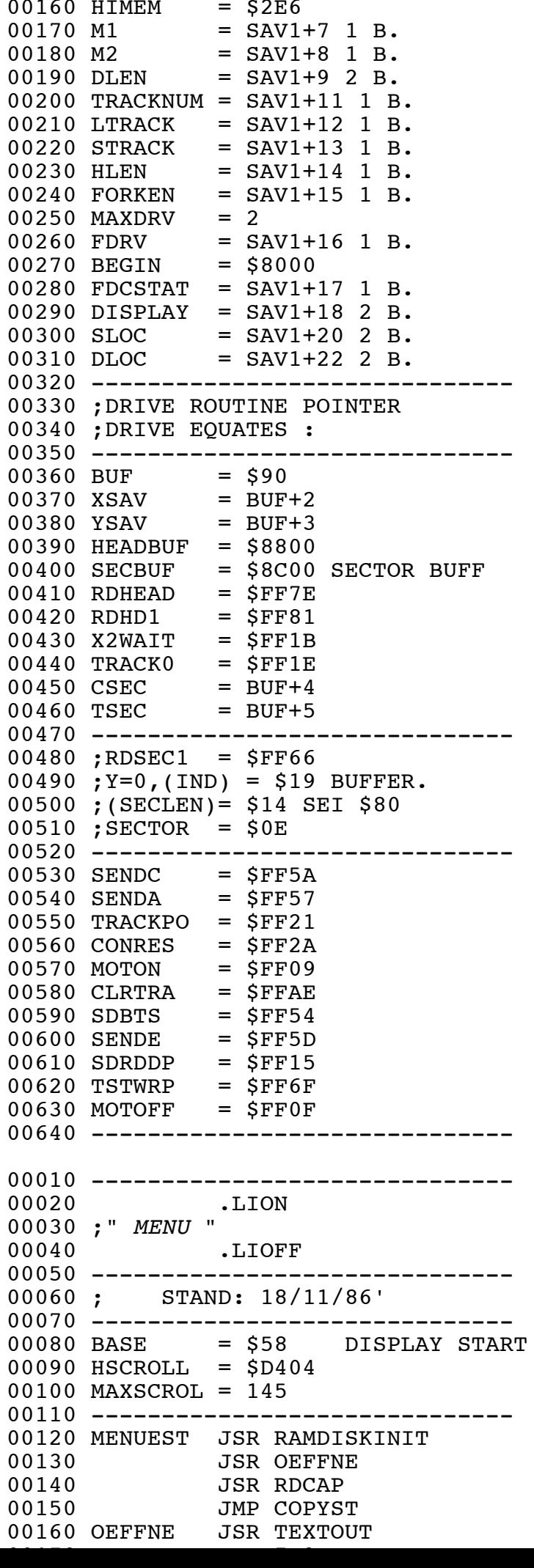

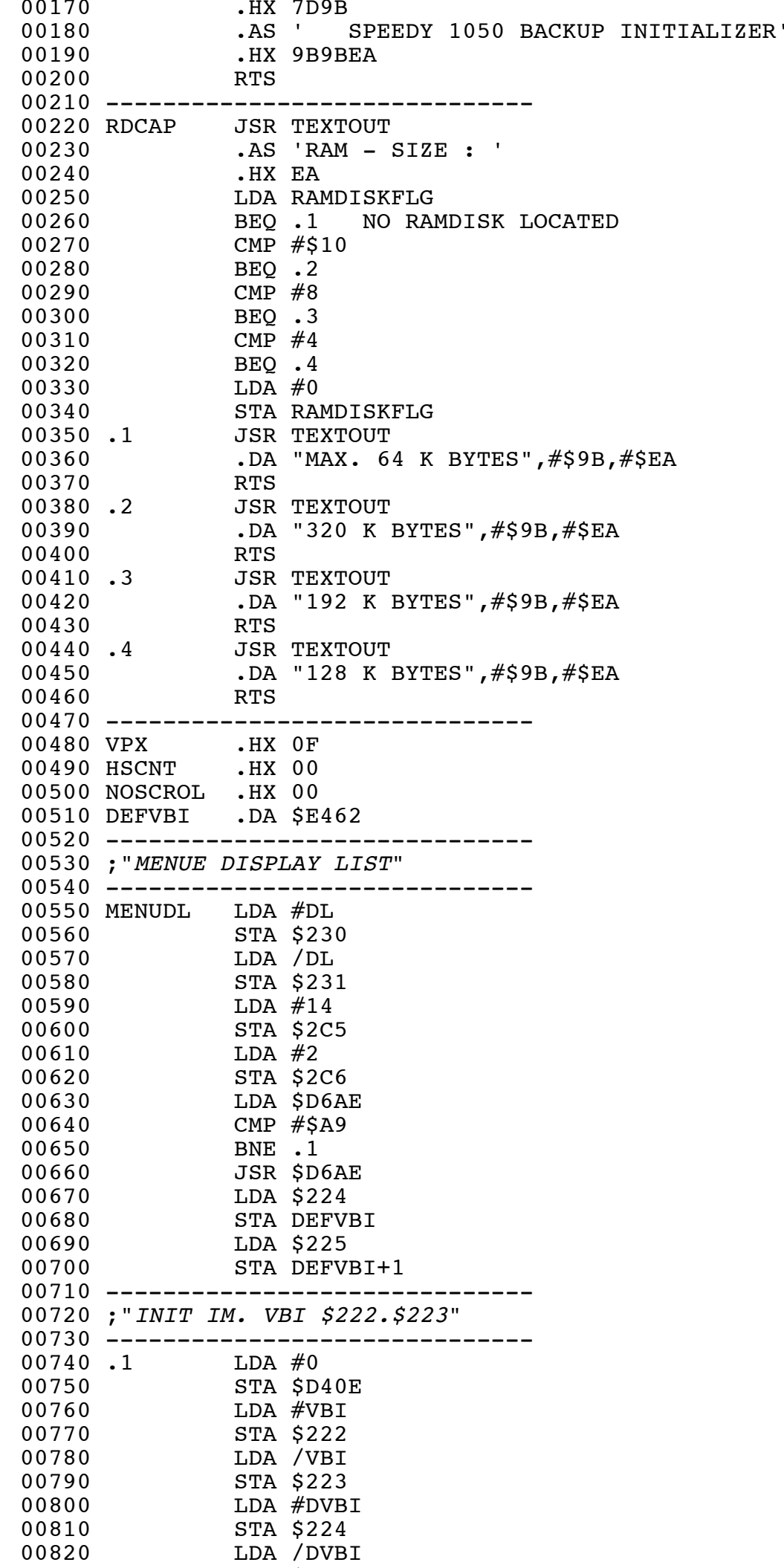

00830 STA \$225 STA \$225 STA \$225 STA \$225 STA \$225 STA \$225 STA \$225 STA \$225 STA \$225 STA \$225 STA \$225 STA \$

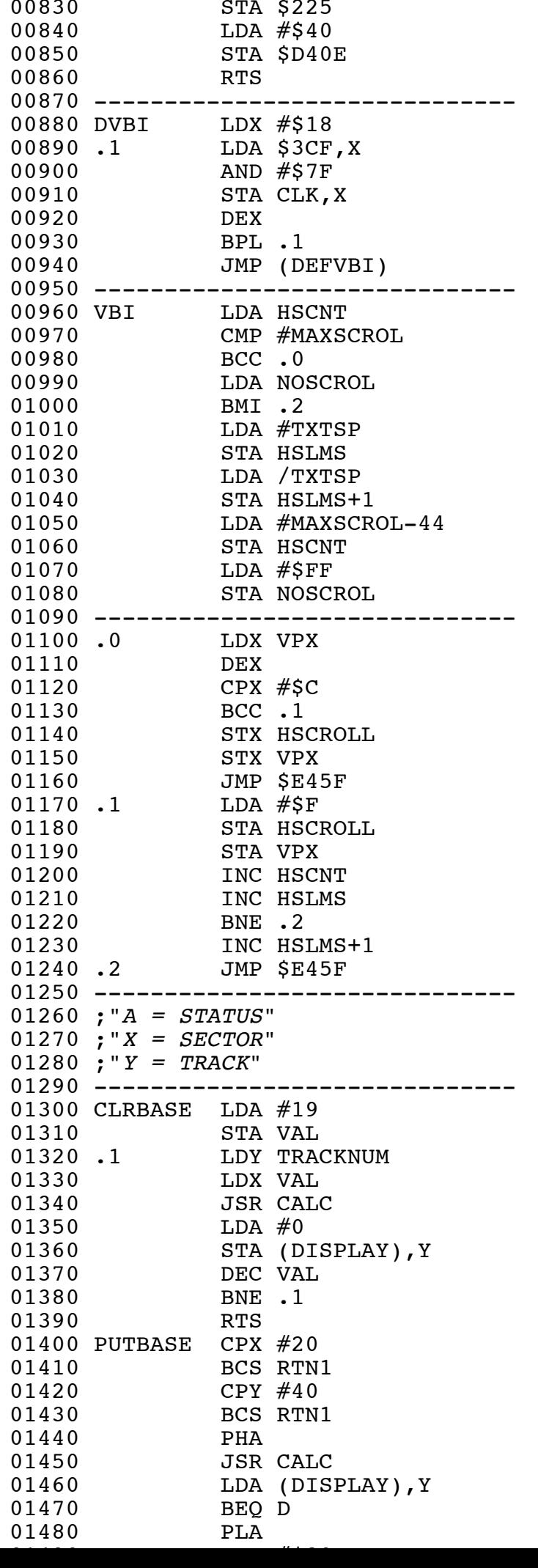

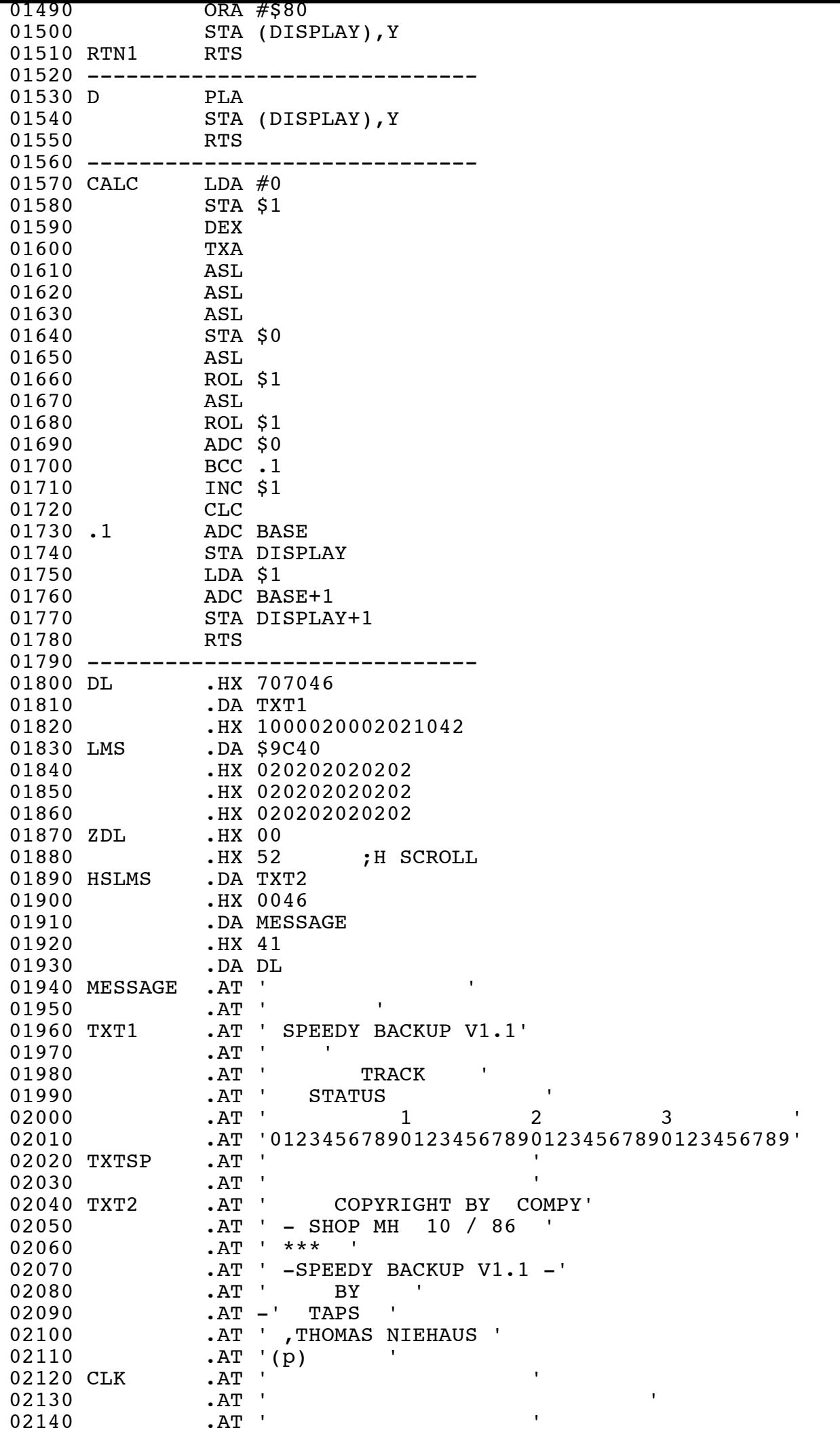

12150 MSOURCE 2010 MSOURCE 2010

02150 MSOURCE 02160 .AT 'INSERT SOURCE, PLEASE' 02170 MDEST 02180 .AT ' INSERT DESTINATION ' 02190 -------------------------------02200 RAMDISKINIT 02210 LDA \$D301 02220 STA PB<br>02230 LDA #\$ LDA #\$23 02240 STA \$D301 02250 LDA #0 02260 STA \$4000 02270 LDA PB 02280 STA \$D301 02290 LDA #\$23 02300 STA \$4000 02310 STA \$D301 02320 LDA \$4000 02330 CMP #\$23<br>02340 BEQ .2 02340 **BEQ .2** NO RAMD.! 02350 LDY #0 02360 LDX #0 02370 .1 LDA \$D301 02380 AND #\$23 02390 ORA RDTAB,Y 02400 STA \$D301 02410 LDA RDTAB1, X 02420 STA \$4000 02430 INX 02440 INY 02450 INY<br>02460 INY 02460 02470 INY 02480 CPX #4 02490 BCC .1<br>02500 LDA \$D LDA \$D301 02510 AND #\$23<br>02520 ORA #\$CC ORA #\$CC 02530 STA \$D301 02540 LDA \$4000<br>02550 BCS 3  $BCS$  .3  $=JMP$  $02560$  .2 02560 .2 LDA #0<br>02570 .3 STA RAMDISKFLG 02580 LDA PB 02590 STA \$D301 02600 RTS 02610 -------------------------------02620 RAMDISKFLG .HX 00 02630 PB .HX 00 02640 RDTAB .HX CCC8C4C0 02650 .HX 8C888480 02660 .HX 4C484440 02670 .HX 0C080400 02680 RDTAB1 .HX 100C0804 02690 --------------------------------02700 ;"*RAMDISKTREIBER TESTEN*" 02710 ; 02720 ;"*PARAMETERLISTE DER RAMDISK :*" 02730 ; 02740 RDSKPAR0 .DA \$140 02750 .DA \$A000 02760 --------------------------------02770 ;"*EINSPRUNG PARAMETER :*" 02780 ; $X = LO$ ,  $Y = HI$ 02790 ;ACCU BIT0=0 READ 02800 ;ACCU BIT0=1 WRITE

02810 ------------------------------

02820 ;"*REIHENFOLGE DER ELEMENTE :*" 02830 ;1.Sector No. Lo 02840 ;2.Sector No. Hi 02850 ;3.Buffer Adr. Lo 02860 ;4.Buffer Adr. Hi 02870 ;"*RUECKKEHR :*" 02880 ;Y=\$01 ERFOLGREICH 02890 ;Y=\$FF FEHLER 02900 -------------------------------02910 LFLG .HX 00 02920 BANK .HX 00 02930 LSEC .HX 00 02940 HSEC .HX 00 02950 -------------------------------02960 ;"*NOTE :*" 02970 ;"*C=0 => RAMDISKVERWALTUNG MIT Mover !*" 02980 ;"*C=1 => UEBERGIBT X,Y = BUFFER, BANK IST BEREITS AKTIVIERT*" 02990 --------------------------------03000 RDSKVER PHP 03010 AND #\$7F 03020 STA LFLG 03030 -------------------------03040 ;"*AUF STACK LIEGT JETZT SECTOR NO. LO OBEN*" 03050 ;"*FUER 128 SECTOREN LIEGT DER BEREICH DER SECTORNUMMERN ZWISCHEN*" 03060 --------------------------------03070 ;"a) 0-2047 fuer 256 KB Bank" 03080 ;"b) 0-1023 fuer 128 KB Bank" 03090 ;"c) 0- 511 fuer 64 KB Bank" 03100 ; "d) 0- ... fuer den linearen Speicher" 03110 -------------------------------03120 LDA RDSKPAR0 03130 STA LSEC 03140 LDA RDSKPAR0+1 03140 LDA RDSKPAR0+1<br>03150 STA HSEC 03160 -------------------------------03170 ;"*TEST IF SECTOR >= \$140*" 03180 --------------------------------<br>03190 LDA HSEC 03190 03200 BEQ .1 03210 CMP #2 03220 BCS .2 03230 LDA LSEC 03240 CMP #\$40 03250 BCS .2 03260 .1 LDA LFLG 03270 ORA #\$80 03280 STA LFLG 03290 BNE .3 03300 .2 LDA LSEC 03310 SEC<br>03320 SBC 03320 SBC #\$40<br>03330 STA LSEC STA LSEC 03340 LDA HSEC 03350 SBC #1 03360 STA HSEC 03370 -------------------------------03380 ;"*BEMERKUNG :*" 03390 ;ACCU =MINUS HEISST RAMDISK IM LINEAREN SPEICHER 03400 ;ACCU =PLUS RAMDISK IN BANK LOGIK 03410 ;"*NOW CALCULATE MEMORY POSITION AND BANK*": BANK = SECTOR/128 03420 -------------------------------03430 .3 LDA HSEC 03440 STA BANK 03450 LDA LSEC 03460 ASL

02810 -------------------------------

03470 ROL BANK ROLL BANK ROLL BANK ROLL BANK ROLL BANK ROLL BANK ROLL BANK ROLL BANK ROLL BANK ROLL BANK ROLL B

03470 ROL BANK 03480 -----------------------03490 ;"*POS.= SECTOR \* 128*" 03500 ------------------------------03510 LDA #0 03520 LSR HSEC 03530 ROR LSEC 03540 ROR 03550 STA DLOC 03560 LDA LSEC 03570 LDX LFLG ;TEST OF BANKED RAMDISK,MINUS SET = LINEAR MEMORY 03580 BPL .5 03590 TAX ; SAVE HIGH BYTE OF CALCULATE POSITION<br>03600 TLDA DLOC ; GET LO BYTE AND ADD BOUNDARY 03600 LDA DLOC ;GET LO BYTE AND ADD BOUNDARY 03610 CLC 03620 ADC #LOMEM 03630 STA DLOC 03640 TXA 03650 ADC / LOMEM 03660 STA DLOC+1 03670 BNE .6 = JMP<br>03680 .5 AND #\$3F ; HIGHE AND #\$3F ;HIGHER BIT'S DO NOT BUILD THE ADRESS 03690 CLC 03700 ADC #\$40 ;BANK BASIS= \$4000 03710 STA DLOC+1 03720 ---------------------------------03730 ;"*GET STORE BUFFER FROM STACK*" 03740 -------------------------------03750 .6 LDA RDSKPAR0+2 03760 STA SLOC<br>03770 LDA RDSK LDA RDSKPAR0+3 03780 STA SLOC+1 03790 --------------------------------03800 ;NOW, BANK NO. AND LOC HAS TOC CHECKED, IF AN ERROR OCCURED, 03810 ;THE MINUS FLAG WILL BE SET AND THE OPERATION IS ABORTED. 03820 --------------------------------03830 LDA LFLG 03840 BPL .7 03850 LDA DLOC+1 03860 CMP HIMEM 03870 BCS ERR<br>03880 BCC .8 03880 BCC .8 =JMP 03890.7 LDA BANK ; CHECK, IF CALCULATED BANK IS 03900 CMP RAMDISKFLG ; IN COMPUTER'S RAMDISK-SIZE 03910 BCS ERR 03920 LDA DLOC+1 ; CHECK, IF THERE'S A BANK OVERFLOW ERROR CMP #\$80 ; NORMALLY, THIS ERROR CANNOT 03940 BCS ERR ; OCCUR, BUT PERHAPS THERE'S A MISTAKE IN THIS PROGRAMM 03950 -------------------------------03960 ;ALL CALCULATED PARAMETER'S WERE OKAY.LET'S MOVE 03970 ; THE MEMORY BLOCK ! 03980 ;CAUTION: NO INTERRUPT IS DISABLED DURING BANK OPERATION ! 03990 --------------------------------<br>04000 .8 LDX BANK LDX BANK 04010 LDA \$D301 04020 AND #\$23 04030 ORA RDTAB, X 04040 STA BANK 04050 LDA LFLG TEST FOR RDSK 04060 BPL .9 04070 LDX \$D301 04080 STX BANK 04090.9 PLP ; GET CARRY BACK AND TEST, IF DATA SHOULD BE MOVED 04100 BCS NOMOV 04110 AND #1 ; ACCU=1 WRITE 04120 BEQ SVD301 04130 LDA \$D301 SU301 SU301 SU301 SU301 SU301 SU301 SU301 SU301 SU301 SU301 SU301 SU301 SU301 SU301 SU301 SU30

04130 LDA \$D301 ;SAVE \$D301 's VALUE TO SWITCH 04140 STA .21+1 ; THE BANKS 04150 ; 04160 LDY #\$7F 04170 .20 LDA (SLOC),Y 04180 LDX BANK ; ENABLE BANK 04190 STX \$D301 04200 STA (DLOC), Y<br>04210 .21 LDX #\$FF DIN #\$FF<br>LDX #\$FF<br>STX \$D301 04220 04230 DEY 04240 BPL .20 04250 LDY #1 ; OKAY, 128 BYTES TRANSFERRED. 04260 RTS 04270 --------------------------------04280 ;THE ERROR,THAT HAS BEEN OCCURED, IS MARKED WITH Y=FF 04290 ;AND SET MINUS FLAG ! 04300 -------------------------------04310 ERR PLP ; REGET PH WITH CARRY 04320 LDY #\$FF 04330 RTS 04340 -------------------------------04350 ; THIS PART IS ADVANCED READ FOR RAMDISK ! 04360 -------------------------------04370 SVD301 LDA \$D301 ;SAVE \$D301 's VALUE TO SWITCH 04380 STA .22+1 ; THE BANKS 04390 LDY #\$7F<br>04400 .21 LDX BANK 04400 .21 LDX BANK ; ENABLE BANK 04410 STX \$D301 04420 LDA (DLOC), Y 04430 .22 LDX #\$FF 04440 STX \$D301 04450 STA (SLOC),Y 04460 DEY  $04470$  BPL .21<br> $04480$  LDY #1 LDY #1 ;OKAY, 128 BYTES TRANSFERRED.<br>RTS 04490 RTS 04500 NOMOV LDA BANK 04510 STA \$D301 04520 LDX DLOC 04530 LDY DLOC+1  $04540$  LDA  $\#1$ <br>04550 RTS RTS 04560 -------------------------------04570 ;HERE'S THE 'SPEEDY DRIVES' ROUTINE 04580 -------------------------------04590 SPEEDYD JSR TEXTOUT 04600 .AS ' SPEEDY DRIVES : 04610 .HX EA 04620 LDA #1 04630 STA DRVSEL 04640 TSTDRVL LDA DRVSEL 04650 JSR SELDRV 04660 BCS .2 04670 PHA 04680 JSR TEXTOUT 04690 .DA "  $D^{\prime\prime}$ ,  $\#$ \$EA<br>04700 PLA 04700 04710 CLC<br>04720 ADC ADC #\$30 04730 JSR EOUT 04740 INC DRVSEL<br>04750 JMP TSTDRV 04750 JMP TSTDRVL  $04760$  . 2 04770 JMP EOUT 04780 -------------------------------

04790 ;RAMDISK STATUS MESSAGE (IF R.D. PRESENT)

04790 ;RAMDISK STATUS MESSAGE (IF R.D. PRESENT) 04800 -----------------------------04810 RDSKSTAT .HX 00 04820 -------------------------------04830 RDSTAT LDA RAMDISKFLG  $04840$  BEQ  $.1$ 04850 JSR TEXTOUT 04860 .AS ' RAMDISK STATUS : '<br>04870 .HX EA 04870 04880 LDA RDSKSTAT 04890 BEQ .2  $04900$  JSR TEXTOUT 04910 .DA "USED", #\$9B, #\$EA 04920 .1 RTS 04930 -------------------------------<br>04940 .2 JSR TEXTOUT 04940 .2 JSR TEXTOUT 04950 .DA "FREE", .DA "FREE",#\$9B,#\$EA<br>RTS 04960 04970 --------------------------------04980 ;"*MENUE FUNCTIONS AFTER MAIN MENUE*" 04990 ------------------------------- $05000$  MAXPAR = 6 05010 -------------------------------05020 MENUE JSR OPENSCR<br>05030 LDA \$230 05030 LDA \$230 05040 STA DISPLAY 05050 LDA \$231 05060 STA DISPLAY+1 05070 LDY #\$1C<br>05080 LDA #\$10 05080 LDA #\$10<br>05090 STA (DIS STA (DISPLAY), Y 05100 INY 05110 LDA #1 ; DLIST JUMP 05120 STA (DISPLAY), Y<br>05130 INY 05130<br>05140 LDA #ZDL 05150 STA (DISPLAY),Y 05160 INY 05170 LDA /ZDL 05180 STA (DISPLAY),Y 05190 LDA #0 05200 STA \$52<br>05210 JSR TEX 05210 JSR TEXTOUT 05220 .HX 7D9B 05230 .AS ' \*\*\* SPEEDY PARAMETER MENUE \*\*\*'<br>05240 .HX 9B9B9B .HX 9B9B9B 05250 -------------------------------05260 .DA " 1: VERIFY WRITES",#\$9B<br>05270 .DA " 2: R/W RETRIES".#\$9B 05270 .DA " 2: R/W RETRIES", #\$9B<br>05280 .DA " 3: R/W BY DISK CHANG 05280 .DA " 3: R/W BY DISK CHANGE", #\$9B 05290 .DA " 4: TRACK ANALYZING MODE", #\$9B 05300 .DA " 5: SOURCE DRIVE", #\$9B<br>05310 .AS " 6: DESTINATION DRIVE" 05310 .AS " 6: DESTINATION DRIVE"<br>05320 .HX 9B9B9B .HX 9B9B9B 05330 -------------------------------05340 .DA " *CURRENT HARDWARE PARAMETER :* ",#\$9B,#\$EA 05350 -------------------------------05360 JSR RDCAP 05370 JSR RDSTAT 05380 JSR SPEEDYD 05390 ------------------------------05400 ;"*PARAMETER AUSGEBEN*" 05410 -------------------------------05420 LDA #2 05430 STA \$52 05440 LDA NOSCROL

05450 CMP #\$FF

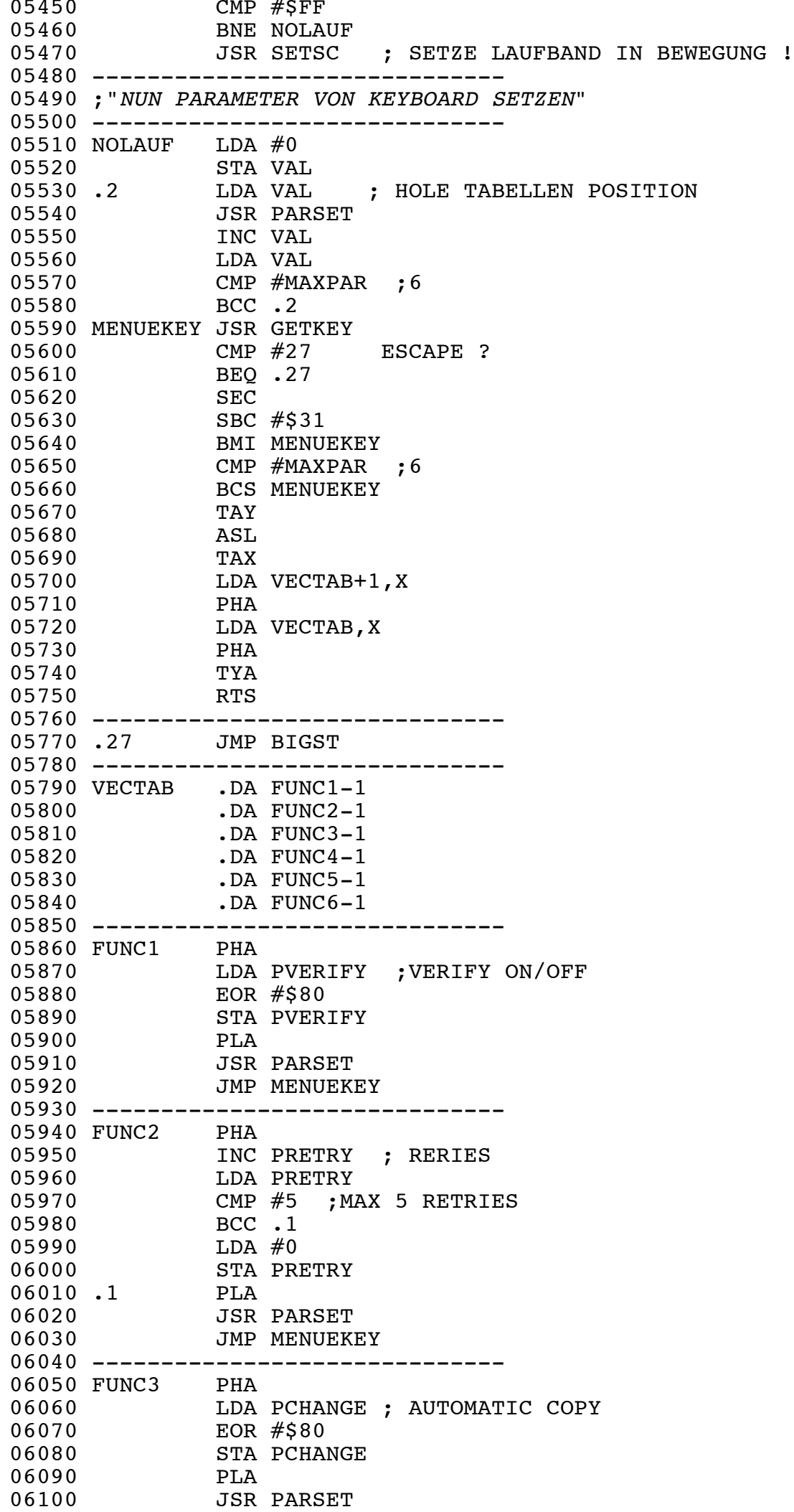

06110 JMP MENUEL AND DESCRIPTION OF THE ANGLE OF THE ANGLE OF THE ANGLE OF THE ANGLE OF THE ANGLE OF THE ANGLE

06110 JMP MENUEKEY 06120 --------------------------------06130 FUNC4 JMP MENUEKEY ; TRACK ANALYSING MODE SELECT : 06140 --------------------------------06150 FUNC5 PHA ; CHANGE SOURCE DRIVE 06160 INC PSOURCE 06170 LDA PSOURCE 06180 JSR SELDRV<br>06190 BCC .1 06190 BCC .1<br>06200 LDA #1 06200 LDA #1<br>06210 STA PS 06210 STA PSOURCE  $06220$  .1 06230 JSR PARSET 06240 JMP MENUEKEY 06250 ----------------------------06260 FUNC6 PHA ; CHANGE DESTINATION DRIVE 06270 INC PDEST 06280 LDA PDEST 06290 JSR SELDRV 06300 BCC .1 06310 LDA #1 06320 STA PDEST 06330 **.**1<br>06340 06340 JSR PARSET 06350 JMP MENUEKEY 06360 -------------------------------06370 ;"*SETZT DEN PARAMETER AUF DEN BILDSCHIRM*" 06380 -------------------------------06390 PARSET STA VAL ; TABELLEN POSITION 06400 TAX ; IN DEN INDEX 06410 LDY MTAB, X ; NUN HOLE DIE VERTICAL POSITION AUS DER TABELLE 06420 LDA MTAB2, X ; HOLE DAS FLAG 06430 LSR ; SETZE ES IN CARRY 06440 LDX VAL ; NUN LADE DEN PARAMETER IN DEN ACCU 06450 LDA PVERIFY, X 06460 ; **JMP HMENUE** ; AN SCHIRM AUSGEBEN 06470 -------------------------------06480 ;"*THIS ROUTINE PUTS THE PARAMETERS STATUS ONTO GR.0 SCREEN*" 06490 ;CARRY = 0 AND : 06500 ; ACCU = 0 <=> "NOT AVIABLE" 06510 ; ACCU = 1-\$7F <=> "YES" 06520 ; ACCU = \$80-\$FF <=> "NO" 06530 ; 06540 ; CARRY = 1 AND : 06550 ; ACCU = HEXNUMBER 06560 ; 06570 ;Y REGISTER <=> VERTICAL POSITION 06580 -------------------------------06590 HMENUE STY \$54 ; SET VERTICAL POSITION 06600 LDY #26 ; HORIZONTAL POSITION 06610 STY \$55 06620 BCS .3 06630 TAY ; REFRESH CPU FLAG'S 06640 BEQ .2 06650 BPL .1 06660 JSR TEXTOUT 06670 .AS 'NO ' 06680 .HX EA 06690 RTS JSR TEXTOUT 06710 .AS 'YES ' 06720 .HX EA 06730 RTS<br>06740.2 JSR JSR TEXTOUT 06750 .DA "NOT AVAILABLE", #\$EA 06760 RTS

06770 ------------------------------

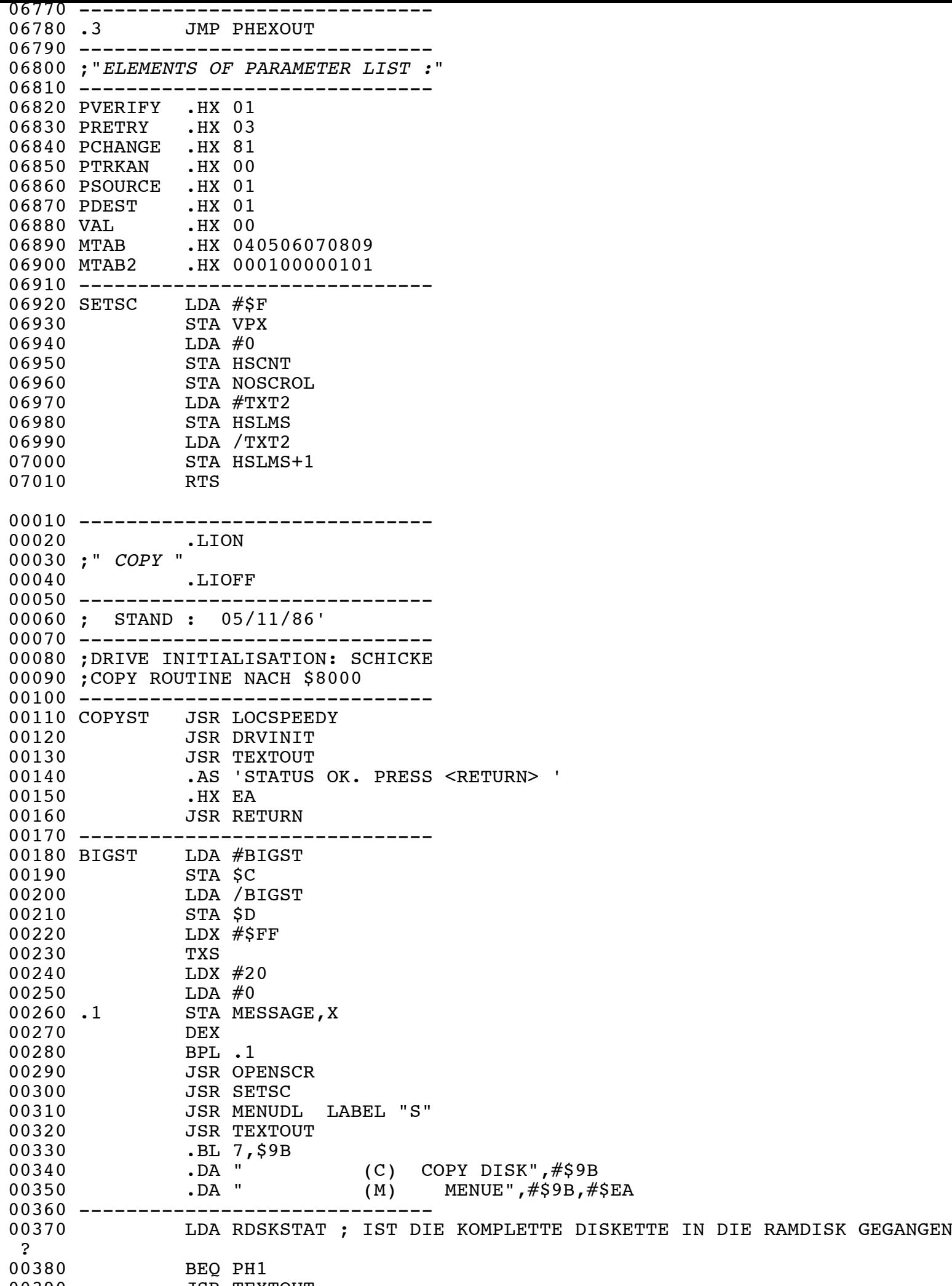

00390 JSR TEXTOUT

 $\overline{a}$  , and the set of the set of the set of the set of the set of the set of the set of the set of the set of the set of the set of the set of the set of the set of the set of the set of the set of the set of the set

00400 .DA " (W) WRITE FROM",#\$9B 00410 .DA " RAMDISK", #\$9B, #\$EA 00420 --------------------------------00430 PH1 JSR GETKEY 00440 CMP #'C 00450 BEQ PH2 00460 CMP #'M 00470 BNE .1<br>00480 JMP ME 00480 JMP MENUE 00490 .1 CMP #'W 00500 BNE PH1 00510 LDA RDSKSTAT ; IST DIE KOMPLETTE DISKETTE IN DIE RAMDISK GEGANGEN  $\begin{array}{c} 2 \ 00520 \end{array}$ BEQ PH1 00530 -------------------------------00540 ;SCHREIBE AUS RAMDISK 00550 ------------------------------ 00560 LDA #\$7D<br>00570 STA TANDEM 00570 STA TANDEM 00580 JSR EOUT ; CLEAR SCREEN<br>00590 LDA #0  $LDA$   $\#0$ 00600 STA RSEC 00610 STA RSEC+1<br>00620 STA STRACK STA STRACK 00630 LDA #40 00640 STA TRACKNUM 00650 JSR DEST 00660 LDA PDEST 00670 JSR BACKUP 00680 JMP COPYEND 00690 --------------------------------00700 TANDEM .HX 00 00710 -------------------------------00720 ;COPY MIT 1 ODER 2 LAUFWERKEN 00730 -------------------------------00740 PH2 LDA PSOURCE 00750 CMP PDEST 00760 BNE .1 00770 JMP PH3<br>00780.1 LDA #0 00780 .1 LDA #0 00790 STA TANDEM ; COPY MIT 2 LAUFWERKEN 00800 JSR TEXTOUT 00810 .HX 7D9B9B9B9B9B 00820 .DA "INSERT DISKS, PLEASE AND HIT RETURN", #\$9B, #\$EA 00830 JSR RETURNG 00840 LDA #\$7D 00850 JSR EOUT 00860 JMP SDRV 00870 --------------------------------00880 PH3 LDA #1 00890 STA TANDEM 00900 JSR OPENSCR 00910 JSR MENUDL 00920 JSR SOURCE 00930 -------------------------------00940 ;COPY TEIL 1: DATEN EINLESEN 00950 ;DAS TRACK 0 KOMMANDO WIRD 00960 ;BENUTZT, UM EINE KOPF-POSI-00970 ;TIONIERUNG ZU VERMEIDEN 00980 ------------------------------ 00990 SDRV LDA PSOURCE ; SOURCE DRIVE 01000 LDX #TRK00 ;SPRUNG VECTOR AUF 01010 LDY /TRK00 ;TRACK 0 EINSPRUNG SETZEN 01020 CLC **FILM** CARRY = 1 BEDEUTET DIREKTE RUECKMELDUNG VOM LAUFWERK 01030 JSR DRVJMP

01040 LDA #0 ;TRACKREGISTER AUF 0

 $01040$  LDA  $\#0$  ; TRACKREGISTER AUF 0 01050 STA TRACKNUM 01060 STA LTRACK 01070 STA STRACK 01080 STA RSEC 01090 STA RSEC+1 01100 --------------------------------01110 ; NOTE: TRACKNUM IST DAS 01120 ; AKTUELLE TRACK REGISTER 01130 ; LTRACK UND STRACK MARKIEREN 01140 ; LOWER UND HIGHER TRACK 01150 ; RAMDISKFLG KENNZEICHNET DIE 01160 ; VERWENDETE RAMDISK. 01170 ; RAMDISKFLG=0 BEZEICHNET KEINE RAMDISK 01180 ; IN DAS RAMDISKFLG SOLLTE KEIN WERT GELADEN WERDEN, DA 01190 ; SONST DER RECHNER ABSTUERZEN KOENNTE! 01200 ; UNTER 'RDSKPAR0' SIND DIE PARA METER WIE FOLGT ABGELEGT: 01210 ; 01220 ; RDSKPAR0+0/+1 =RAMDISKSECTOR 01230 ; RDSKPAR0+2/+3 =BUFFER. 01240 --------------------------------01250 L991 JSR ESCCHECK 01260 L88 LDX #SIOT2 01270 LDY /SIOT2 01280 JSR SIOINIT0 01290 JSR ESCCHECK 01300 -------------------------------01310 ; SIOT2=COM \$54 => READ TRACK + ANALYSIS FUNCTION. 01320 ; MIT: 01330 ; 30A=XSAV, 30B = TRACKNUM CONSTAT= STATUS OF OPERATION 01340 ------------------------------ 01350 LDA TRACKNUM ; XSAV= \$30A IST NICHT NOETIG<br>01360 STA \$30B ; WEIL ES DURCH KOMMANDO \$54 01360 STA \$30B ; WEIL ES DURCH KOMMANDO \$54 GESETZT WIRD 01370 LDA PSOURCE ; SOURCE DRIVE 01380 STA \$301 01390 JSR MAINSIO 01400 BPL .77 ;FEHLER BEI DER AUSFUEHRUNG? 01410 JSR OPENSCR 01420 JSR TEXTOUT 01430 .HX 9B9B9B9B 01440 .AS -' FATAL DRIVE ERROR, PLEASE REBOOT 01450 .HX EA 01460 LDA #\$FF 01470 STA \$244 01480 .HX 02 01490 -------------------------------01500 .77 LDA CONSTAT 01510 BEQ .78 01520 JSR TEXTOUT 01530 .HX 7D9B9B9B9B9B 01540 .DA " DRIVE DOOR NOT CLOSED, <RETURN>",#\$9B,#\$EA 01550 JSR RETURNG 01560 JMP BIGST 01570 --------------------------------01580.78 LDA #0 ;RAMDISK IST MIT DATEN GEFUELLT 01590 STA RDSKSTAT ; SO WIRD ES NICHT GEBRAUCHT  $01600$  ;<br>01610 01610 LDX #SIO2TAB ;INIT SIO READ COMMAND 01620 LDY /SIO2TAB 01630 JSR SIOINIT0 01640 LDA PSOURCE ; SOURCE DRIVE 01650 STA \$301 01660 LDA #HEADERWA ;SETZE ARBEITS BUFFER AUF HEADER WORK AREA 01670 STA RDSKPAR0+2 01680 STA \$304 01690 LDA / HEADERWA

01700 STA RDSKPAR0+3

01700 STA RDSKPAR0+3 01710 STA \$305 01720 --------------------------------01730 LDA #0 01740 .1 PHA 01750 **JSR MAINSIO** ; UEBERTRAGE DEN LAUFWERKS HEADER BUFFER 01760 LDA #\$40 ; ZUM COMPUTER HEADER BUFFER WORK AREA 01770 STA \$303 ;REINIT SIO READ STATUS 01780 **JSR ADDBUF** ; INCREMENT BUFFER UND SECTOR MIT \$80 01790 PLA 01800 TAX 01810 INX<br>01820 TXA 01820 TXA 01830 CPX  $\#3$  ;3 PAGES EMPFANGEN? 01840 BCC .1 ; NEIN 01850 -------------------------------01860 ; DER HEADERBUFFER DES LAUFWERKS IST JETZT IM COMPUTER ZUR 01870 ; FREIEN AUSWERTUNG. ES SIND ALL TERDINGS NOCH ALLE DATEN IN 01880 ; DIE RAMDISK ZU SICHERN. 01890 ------------------------------ 01900 CLC ;CARRY=0 - BILDSCHIRM NEU AUFBAUEN 01910 JSR SETPARO  $01920$  ;<br>01930 JSR SPR ;TEXT "READING" 01940 --------------------------------01950 ; EINGELESENE HEADERINFO'S WEITER IN RAMDISK UEBERTRAGEN 01960 ------------------------------ 01970 LDA TRACKNUM 01980 ASL 01990 TAY 02000 LDA RSEC 02010 STA RDSKPAR0 02020 STA TRACKTAB, Y ; START SECTOR DER RAMDISK 02030 LDA RSEC+1 ; IN TABELLE EINTRAGEN 02040 STA RDSKPAR0+1 02050 STA TRACKTAB+1,Y 02060 ---------------------------------<br>02070 LDA #3 02070 LDA #3 02080 **.**2<br>02090 02090 LDA #1 ;ACCU=1 - SCHREIBE DATEN IN RAMDISK 02100 CLC 02110 JSR RDSKVER ; RAMDISKVERWALTUNG. 02120 BMI RDERR 02130 **JSR ADDBUFR** ; INCREMENT PARAMETER 02140 PLA 02150 TAX 02160 DEX 02170 TXA 02180 BNE .2 02190 --------------------------------02200 LDA FORKEN ; FORMAT 02210 BEQ INCTRK ; FORKEN = 0 BEDEUTET UNFORMATIERT 02220 LDA DLEN ; DATENLAENGE 02230 ORA DLEN+1 02240 BEO INCTRK 02250 --------------------------------02260 LDA PSOURCE ; SOURCE DRIVE 02270 JSR LOADREC 02280 BCS RDERR 02290 JMP INCTRK 02300 RDERR JSR CLRBASE 02310 LDA PSOURCE ; SOURCE DRIVE MOTOR STOPPEN 02320 JSR DEST 02330 LDA PDEST ;DESTINATION DRIVE<br>02340 JSR BACKUP JSR BACKUP 02350 LDA #0

02360 STA RSEC

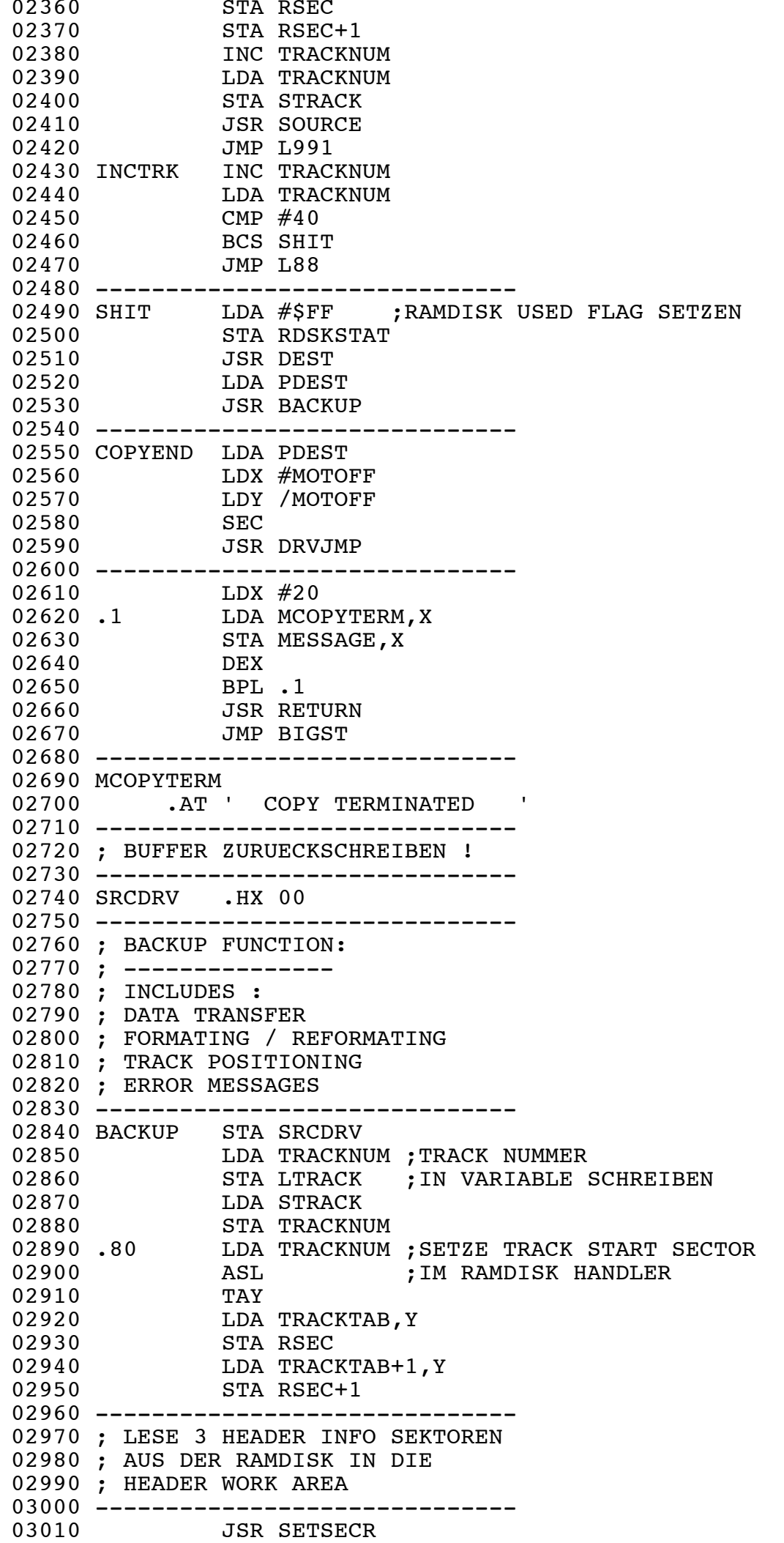

 $\overline{a}$  and  $\overline{a}$  and  $\overline{a}$  and

03020 LDA #HEADERWA 03030 STA RDSKPAR0+2<br>03040 LDA /HEADERWA LDA / HEADERWA 03050 STA RDSKPAR0+3 03060 JSR ESCCHECK 03070 LDA #3 03080 .2 PHA<br>03090 LDA #0 03090 LDA #0 ;ACCU=1 READ 03100 CLC 03110 **JSR RDSKVER ; RAMDISKVERWALTUNG** 03120 --------------------------------03130 ;NOTE : 03140 ;NACH AUFRUF DER RDSVER FUNK-03150 ; TION KANN EIN FEHLER AUFTRETEN 03160 ;DIESER FEHLER ENSTEHT DURCH 03170 ;DISK READ! 03180 --------------------------------03190 **JSR ADDBUFR ; INCREMENT PARAMETER** 03200 PLA<br>03210 TAX 03210 TAX<br>03220 DEX 03220 DEX<br>03230 TXA 03230 TXA 03240 BNE .2 03250 SEC ;SETPAR0 OHNE BILDSCHIRM AUFBAU 03260 JSR SETPAR0 03270 JSR SPW ;TEXT "WRITING" 03280 --------------------------------03290 LDA FORKEN ; TESTE FORMAT 03300 BNE .1 ; FORMATIERT! 03310 -------------------------------03320 ;PROGRAMM NACHSCHREIBEN 03330 -------------------------------03340 LDX #SIOT6 ; REFORMAT TRACK 03350 LDY /SIOT6 03360 JSR SIOINIT0 03370 LDA SRCDRV 03380 STA \$301 03390 LDA TRACKNUM 03400 STA \$30B 03410 JSR MAINSIO 03420 JMP .4 03430 -------------------------------03440 ;TRACKNUMBER AT \$30B 03450 -------------------------------03460.1 LDX #SIOT ;SIO WRITE COMMAND 03470 LDY /SIOT 03480 JSR SIOINIT0 03490 LDA SRCDRV<br>03500 STA \$301 03500 STA \$301 03510 LDA #HEADERWA ; SETZE WORK AREA 03520 STA \$304 03530 STA RDSKPAR0+2<br>03540 LDA /HEADERWA 03540 LDA / HEADERWA<br>03550 STA \$305 03550 STA \$305 03560 STA RDSKPAR0+3 03570 LDA #HEADBUF 03580 STA \$30A<br>03590 LDA /HEA LDA / HEADBUF 03600 STA \$30B 03610 LDA #3 03620 .20 PHA 03630 JSR MAINSIO 03640 LDA #\$80 ;REINIT 03650 STA \$303 ; WRITE 03660 JSR ADDBUF ; CALC. BUF 03670 PLA

03680 TAXABLE PARTIES IN THE RESIDENCE OF THE RESIDENCE OF THE RESIDENCE OF THE RESIDENCE OF THE RESIDENCE OF

03680 TAX 03690 DEX 03700 TXA ;3 SECTOREN 03710 BNE .20 ; UEBERTRAGEN? 03720 -------------------------------03730 ; HEADER INFO KOPIERT 03740 ; TEST, OB DATEN IM BUFF=0 03750 --------------------------------03760 LDA DLEN ; MIT Z=0 03770 ORA DLEN+1 ;=>DLEN=0 03780 BEQ .4 03790 LDA SRCDRV 03800 JSR SAVREC 03810 .55 LDX #SIOT5 ; SCHREIBE TRACK FUNKTION 03820 LDY /SIOT5 03830 JSR SIOINIT0 03830 USR SIOINITO<br>03830 USR SIOINITO<br>03840 LDA SRCDRV ;SELECT DRIVE 03850 STA \$301 03860 LDA FORKEN 03870 STA \$30A<br>03880 LDA TRACI 03880 LDA TRACKNUM 03890 STA \$30B 03900 JSR MAINSIO ; FROM BUF 03910 JSR ERRSYS 03920 BCC .5 03930 LDA #0 03940 STA CONSTAT 03950 -------------------------------03960 .5 LDA CONSTAT 03970 BNE .55 03980 .4 INC TRACKNUM 03990 LDA TRACKNUM 04000 CMP LTRACK ; STRACK IST UM EIN BYTE ZU GROSS ! 04010 BCC.92 ; DARUM SPRINGE ICH AUF BCC ! 04020 DEC TRACKNUM 04030 RTS 04040 .92 JMP .80 04050 --------------------------------04060 MFORM1 .AT ' FATAL WRITE ERROR ' 04070 MFORM2 .AT 'ILLEGAL FORMAT ERROR' 04080 MFORM3 .AT 'ERROR DURING WRITING' 04090 MFORM4 .AT ' VERIFY ERROR 04100 ; 04110 WTAB .DA MFORM1, MFORM2, MFORM3, MFORM4 04120 --------------------------------04130 ERRSYS LDX CONSTAT 04140 CLC 04150 BEQ .2 04160 DEX 04170 TXA<br>04180 ASL 04180 ASL<br>04190 TAX 04190<br>04200 LDA WTAB, X 04210 STA DISPLAY 04220 LDA WTAB+1, X 04230 STA DISPLAY+1 04240 LDY #20<br>04250.1 LDA (DI LDA (DISPLAY), Y 04260 STA MESSAGE, Y 04270 DEY 04280 BPL .1 04290 JSR RETURNG 04300 LDA CONSTAT 04310 CMP #1 04320 CLC 04330 BEQ .2

04340 SEC 2012 12:00:00 SEC 2013 12:00:00 SEC 2013 12:00:00 SEC 2013 12:00:00 SEC 2013 12:00:00 SEC 2013 12:00

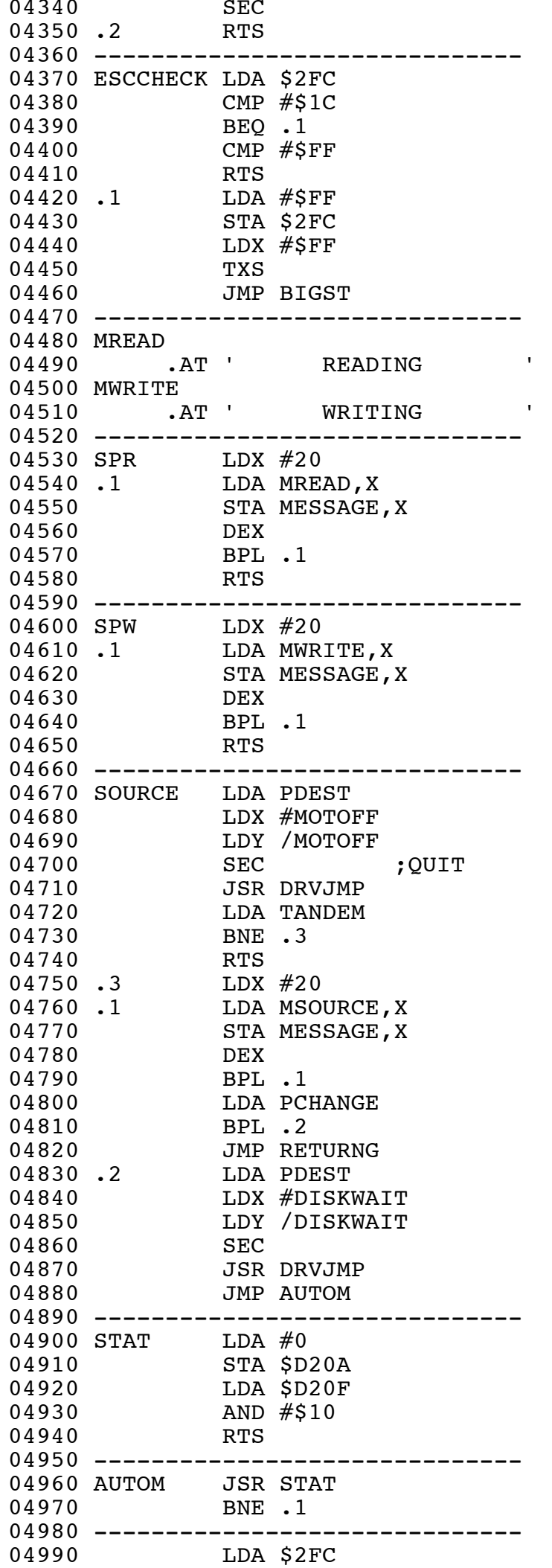

 $\alpha = 0.5$  CMP  $\alpha = 0.5$  CMP  $\alpha = 0.5$  C

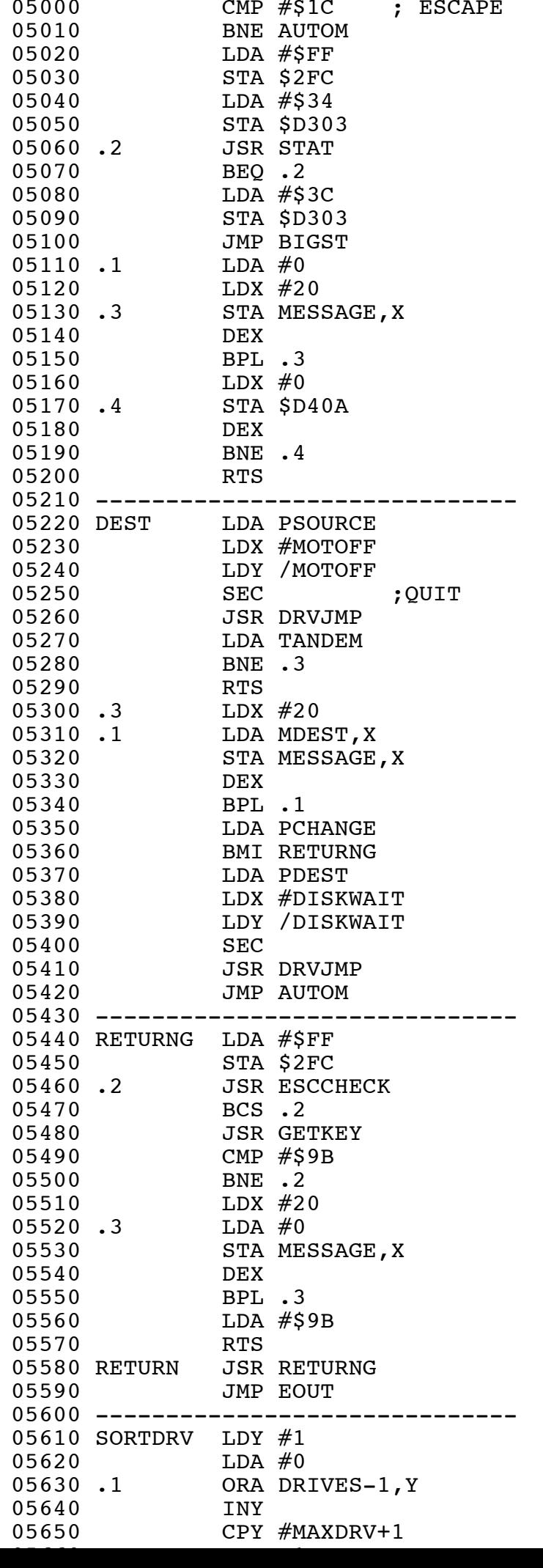

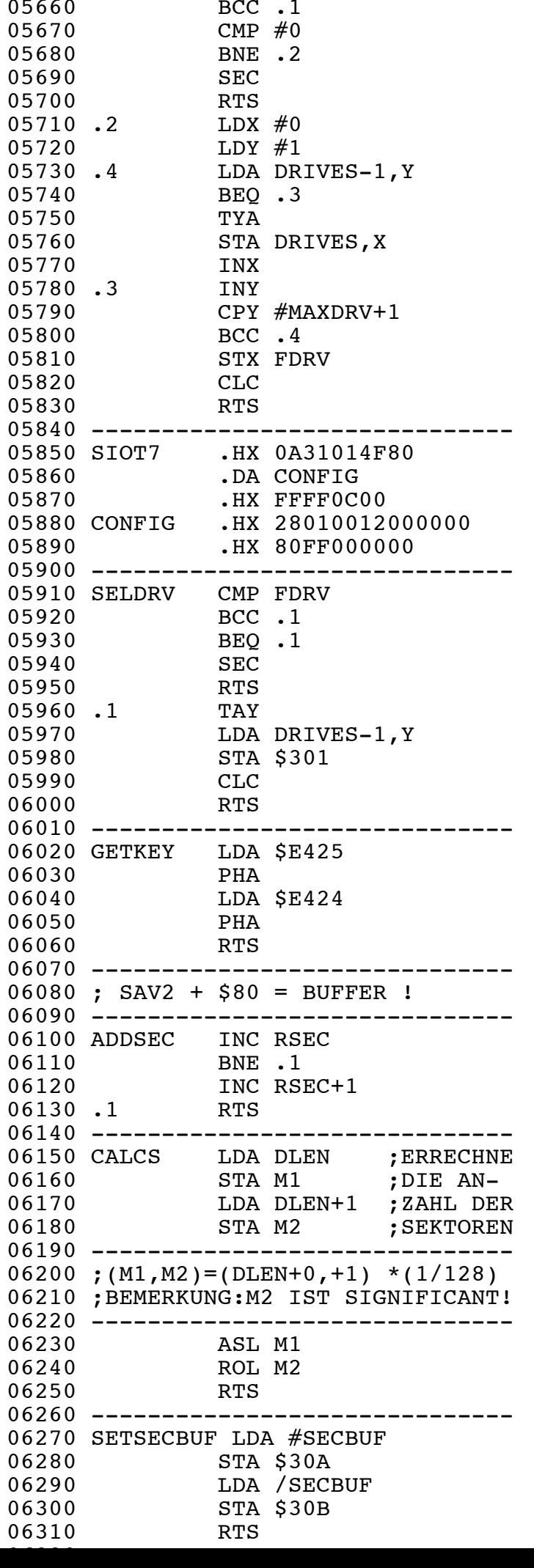

06330 ; DER HEADER BUFFER IST JETZT IN DIE RAMDISK KOPIERT WORDEN 06340 ; DER HEADER STEHT JETZT ALSO ZUR WEITEREN VERFUEGUNG OFFEN 06350 ; -HIER WIRD ES JETZT ALS SECTOR BUFFER GENUTZT. 06360 -------------------------------06370 LOADREC PHA 06380 LDX #SIO2TAB ; INIT SIO READ COMMAND. 06390 LDY /SIO2TAB 06400 JSR SIOINIT0 06410 PLA 06420 STA \$301 06430 -------------------------------06440 JSR SETSECBUF ;SETZE COMPUTER POINTER AUF LAUFWERKS BUFFER 06450 ------------------------------ 06460 **JSR SETSECR** ; IN RAMDISK PARAMETERLISTE UEBERTRAGEN ! 06470 --------------------------------06480 JSR CALCS ; ERECHNE DATENLAENGE AUS DER ANZAHL DER SEKTOREN 06490 -------------------------------06500 LDA \$D301 ; WERT \$D301 SICHERN 06510 PHA 06520.3 LDA #1 ;SCHREIBE RAMDISK 06530 SEC ;GET BANK & BUFFER DATA ONLY 06540 JSR RDSKVER 06550 BMI LRERR 06560 STX \$304 06570 STY \$305 06580 JSR MAINSIO 06590 ---------------------------06600 LDA #\$40 ;READ 06610 STA \$303 ;STATUS 06620 JSR INCBUF ; CALC \$30A, \$30B 06630 JSR ADDSEC 06640 JSR SETSECR 06650 -------------------------------06660 DEC M2 06670 BNE .3 06680 PLA<br>06690 STA 06690 STA \$D301 06700 CLC 06710 RTS 06720 --------------------------------06730 LRERR PLA 06740 STA \$D301 06750 SEC 06760 RTS 06770 --------------------------------06780 SAVREC PHA 06790 LDX #SIOT 06800 LDY /SIOT 06810 JSR SIOINIT0<br>06820 PLA 06820<br>06830 06830 STA \$301<br>06840 JSR SETS 06840 JSR SETSECBUF<br>06850 JSR SETSECR JSR SETSECR 06860 JSR CALCS 06870 --------------------------------06880 LDA \$D301 06890 PHA 06900.30 LDA #0 ;LESE RAMDISK<br>06910 SEC 06910<br>06920 JSR RDSKVER 06930 STX \$304<br>06940 STY \$305 STY \$305 06950 ----------------------------06960 JSR MAINSIO 06970 LDA #\$80 ;RESTORE SIO

06320 ------------------------------

06989 STATUS (STATUS) ;SCHEREIBE STATUS (STATUS) ;SCHEREIBE STATUS (STATUS) ;SCHEREIBE STATUS (STATUS) ;SCHEREIBE STATUS (STATUS) ;SCHEREIBE STATUS (STATUS) ;SCHEREIBE STATUS (STATUS) ;SCHEREIBE STATUS (STATUS) ;SCHEREIBE

06980 STA \$303 ;SCHREIBE STATUS 06990 JSR INCBUF 07000 JSR ADDSEC 07010 JSR SETSECR ; UEBERTRAGE VON RSEC IN DIE PARAMETER LISTE 07020 ------------------------------ 07030 DEC M2 07040 BNE .30 07050<br>07060 PLA<br>STA \$D301<br>CLC 07070 CLC<br>07080 RTS 07080 07090 ---------------------------------07100 ; BEMERKUNG: 07110 ;DIE SETPAR0 ROUTINE LEGT JETZT AUCH DIE STATI-WERTE AUF DAS 07120 ;DAS DISPLAY. 07130 --------------------------------07140 PAR .HX 00 07150 YS0 .HX 00 07160 YS1 .HX 00 07170 SET LDA #HEADERWA 07180 STA DISPLAY 07190 LDA / HEADERWA 07200 STA DISPLAY+1 07210 RTS 07220 --------------------------------07230 PSET ORA PAR 07240 STA PAR 07250 RTS 07260 --------------------------------07270 OTAB .HX 00000000 07280 -------------------------------07290 ; AN DIESER STELLE MUESSEN DIE LAUFWERKSPARAMETER IN DEN 07300 ; HEADERBUFFER EINGEBLENDET WERDEN. 07310 ; 07320 ; HEADBUF+ \$17B IST DANN DIE BEL EGUNG DER EINZELNEN BIT'S : 07330 ; 07340 ; VERIFY => BIT 7 07350 ; TRACKANALYZING => BIT 6 07360 ; RETRIES => BIT  $0, 1, 2$ . 07370 -------------------------------07380 SETPAR0 PHP 07390 LDA PRETRY 07400 AND #7 07410 STA PAR 07420 LDA PVERIFY 07430 AND #\$80 07440 JSR PSET<br>07450 LDA PTRK 07450 LDA PTRKAN<br>07460 LSR 07460 LSR 07470 AND #\$40 07480 **JSR PSET** 07490 LDA PAR 07500 EOR #\$F8 07510 STA PAR 07520 JSR SET  $07530$  LDY  $\#$ \$FF ;TESTE 07540 LDA (DISPLAY), Y ; FORMAT 07550 STA FORKEN 07560 BNE .1 07570 -------------------------------07580 PLP<br>07590 BCS 2 07590<br>07600 07600 LDA #1 ; BEI UNFORMATIERTEM TRACK<br>07610.0 PHA ; WIRD DAS '!' AUF DEM BILI ; WIRD DAS '!' AUF DEM BILDSCHIRM AUSGEGEBEN  $07600$ <br>  $07610$  .0 DDA #1<br>  $07620$  TAX 07630 LDA #1

07640 LDY TRACKNUM

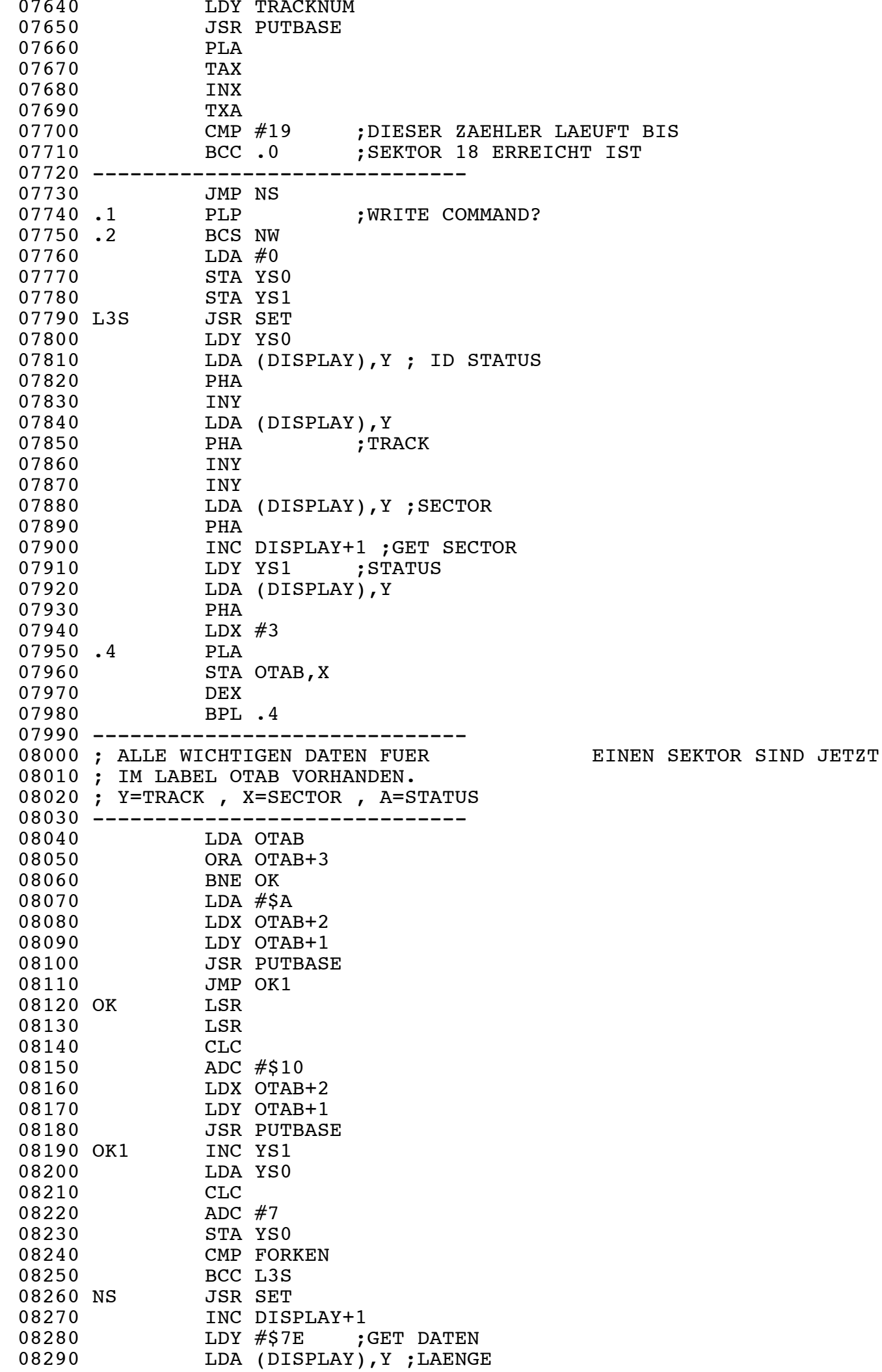

08300 STA DLEN

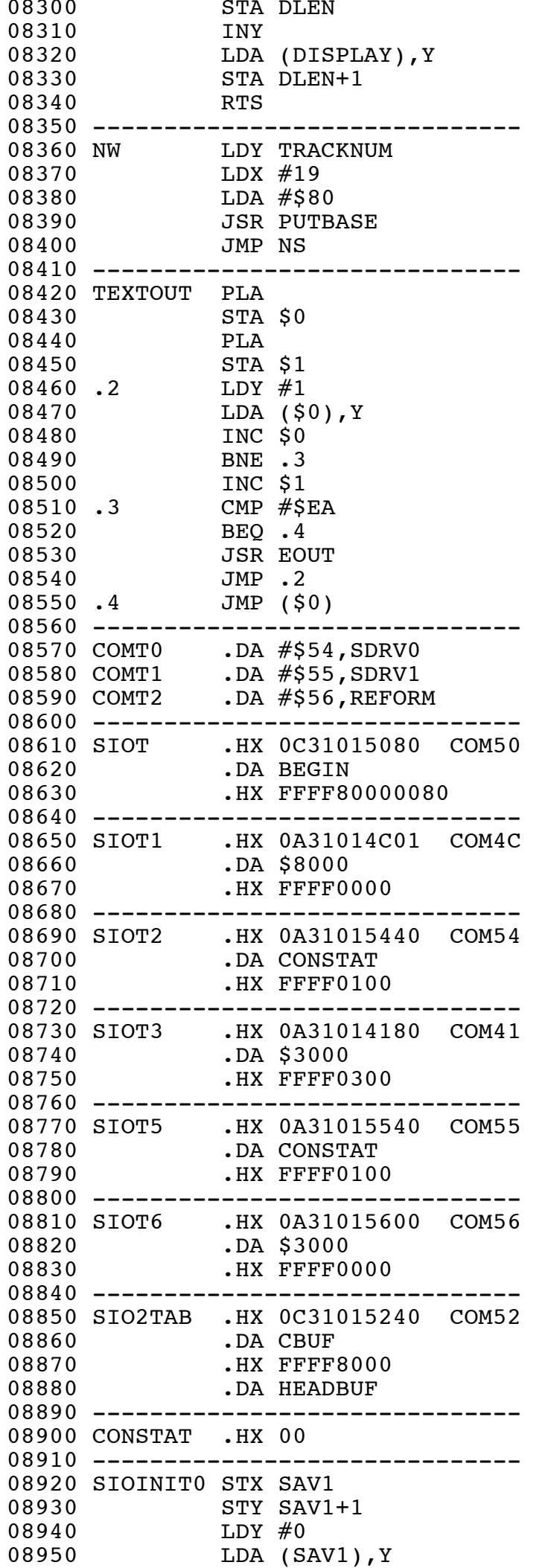

08960 TAYLOR DESCRIPTION OF REAL PROPERTY AND RELEASED FOR DESCRIPTION OF REAL PROPERTY.

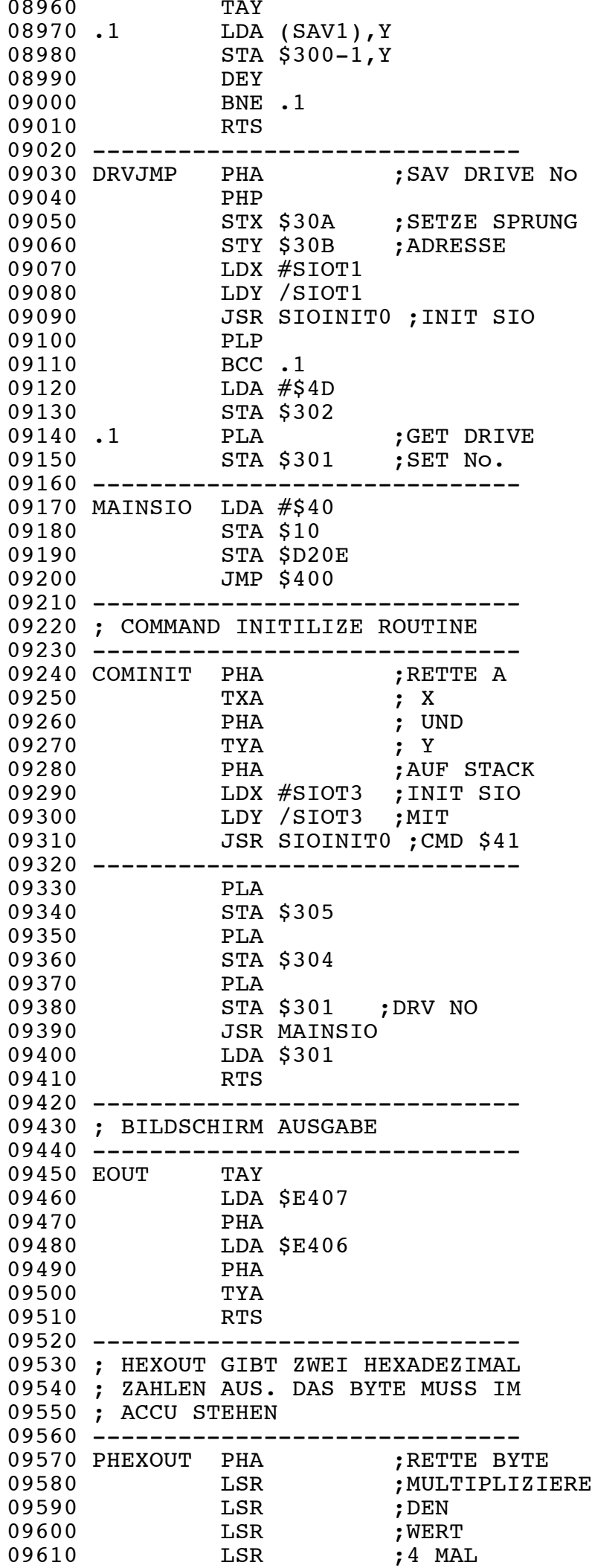

09620 JSR HEXOUT0

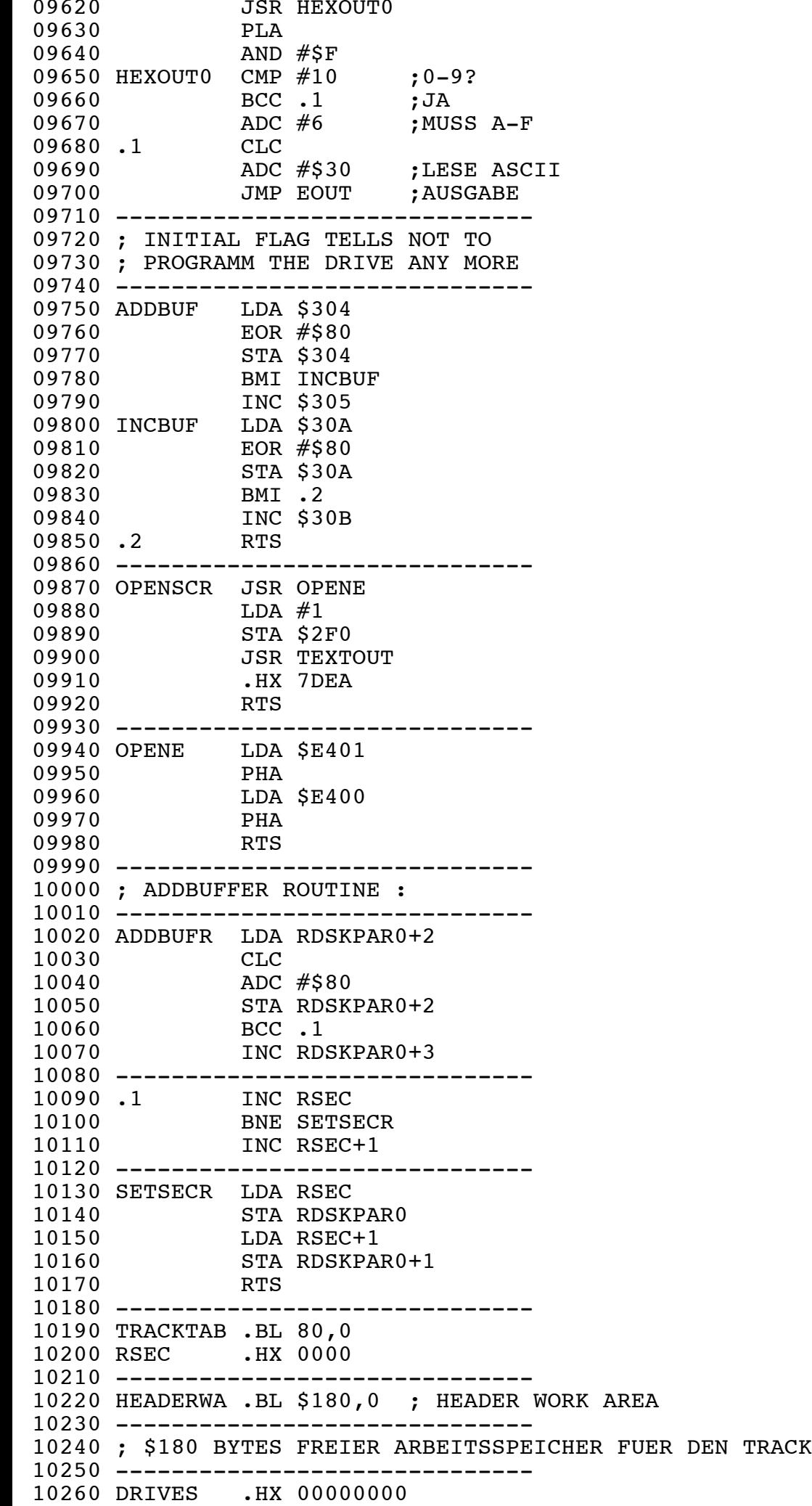

00020 .LION 00030 ;" *INIT* " .LIOFF 00050 ------------------------------ 00060 ; STAND : 25/11/86 00070 --------------------------------00080 DRVIX RTS 00090 DRVINIT LDA #1 ;DRIVE 1 00100 STA DRVSEL 00110 .2 LDA DRVSEL 00120 **JSR SELDRV ; CONVERT TO PHYSICAL DRIVE NUMBER** 00130 BCS DRVIX ; ERROR ? 00140 PHA ; SAVE NO. 00150 LDX #0 ; KALTSTART 00160 LDY #\$FF ; AUF SELEKTIERTEM LAUFWERK 00170 SEC ; X, Y CONTAINS JUMP ADR 00180 JSR DRVJMP ; C=1 MEANS IMMIDEATE QUIT 00190 --------------------------------00200 LDY #\$57 ;JUST WAIT THAT DRIVE 00210 LDX #0 ; COMES UP 00220 .41 STA \$D40A 00230 DEX 00240 BNE .41<br>00250 DEY 00250 DEY 00260 BNE .41 00270 LDX #SIOT7 ; INITIALIZE SIO FOR COMMAND \$4F. 00280 LDY /SIOT7 ; DRIVE CONFIGURATION TAB CONTAINS THE FOLLOWING 00290 JSR SIOINIT0 ; PARAMETER: 00300 PLA ;SINGLE DENSITY / 40 TRACK 00310 PHA ;18 SECTORS / 128 BYTES PER SECTOR 00320 STA \$301 00330 JSR MAINSIO ; EXECUTE COMMAND 00340 --------------------------------00350 ;"*TRANSFERE THE COPY MACHINE ROU TINE TO DRIVE.*" 00360 ---------------------------------<br>00370 LDX #SIOT 00370 LDX #SIOT 00380 LDY /SIOT 00390 JSR SIOINIT0<br>00400 PLA 00400 PLA 00410 PHA 00420 STA \$301 00430 LDA #0 00440 .40 PHA 00450 .45 LDA #\$80 00460 STA \$303 00470 JSR MAINSIO 00480 BMI .45 00490 JSR ADDBUF 00500 PLA 00510 TAX 00520 INX<br>00530 TXA 00530 00540 CMP #17 ; TEST IF 5 PAGES ARE SEND. 00550 BCC .40 00560 -------------------------------00570 ; NOW WRITE THE COMMANDS INTO DRIVE'S COMMAND TABLE: 00580 ; 00590 ; COM. \$54 DRIVE ANALYSIS READ 00600 ; COM. \$55 DRIVE ANALYSIS WRITE 00610 ; COM. \$56 REFORMAT TRACK 00620 --------------------------------00630 PLA<br>00640 PHA 00640 00650 LDX #COMT0<br>00660 LDY /COMT0 LDY /COMT0 ; INIT :

00670 JSR COMINITION (In the state of the state of the state of the state of the state of the state of the sta

00010 ------------------------------

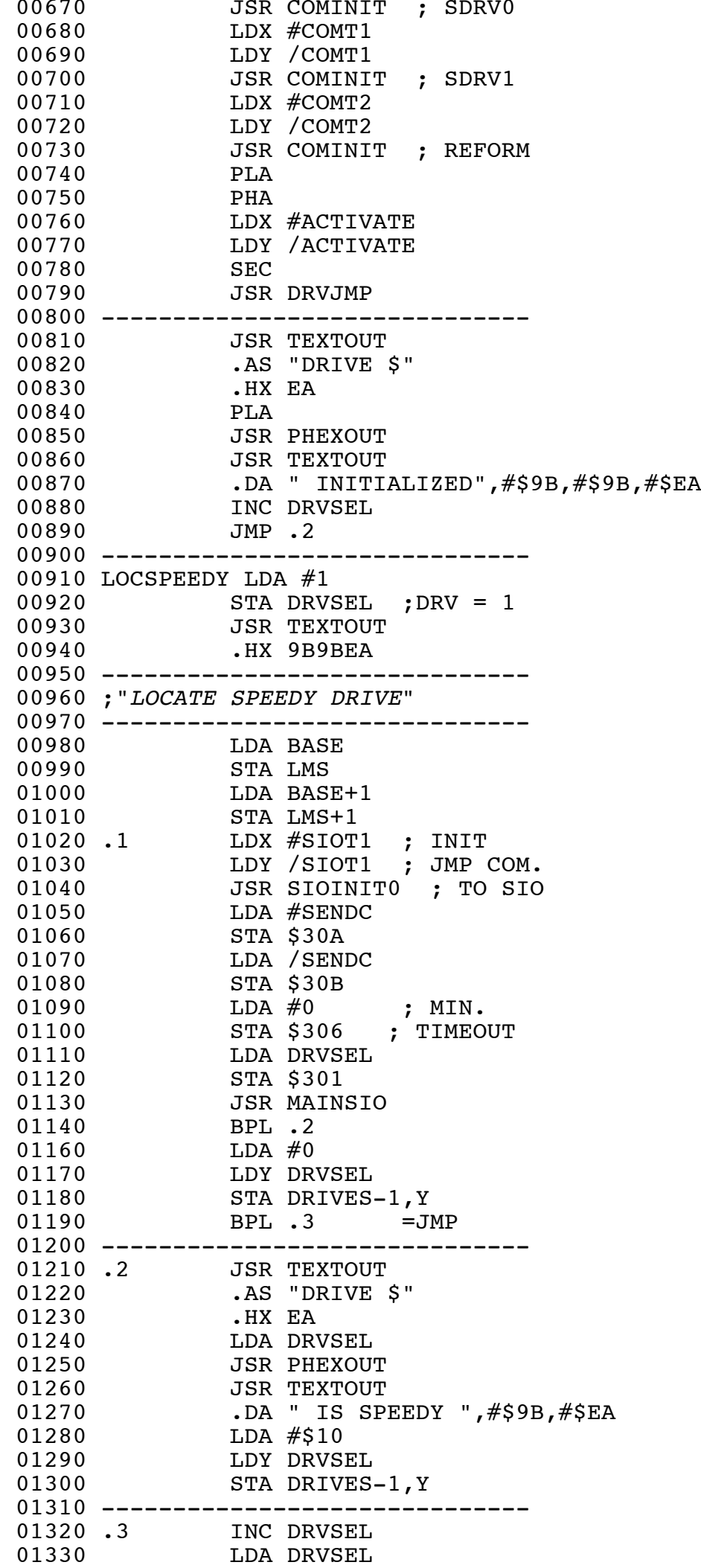

 $\alpha$ 1340  $\alpha$ 1340  $\alpha$ 1340  $\alpha$ 1340  $\alpha$ 1340  $\alpha$ 1340  $\alpha$ 1340  $\alpha$ 1340  $\alpha$ 1340  $\alpha$ 1340  $\alpha$ 

01340 **CMP** #MAXDRV+1 DRV=4 01350 BCC .1 01360 -------------------------------01370 JSR SORTDRV 01380 BCC .5 01390 JSR TEXTOUT 01400 .DA "SORRY, NO SPEEDY LOCATED, ", #\$9B 01410 .DA "... CANNOUT CONTINUE", #\$EA 01420 .99 JMP .99 01430 --------------------------------01440 .5 JSR TEXTOUT 01450 .HX 9BEA 01460 RTS 00010 ------------------------------ .LI ON 00030 ;" *DRIVE* " 00040 .LI OFF 00050 ------------------------------ 00060 ------------------------------ 00070 ;FOLGENDE LAUFWERKSFUNKTIONEN 00080 ;SIND ENTHALTEN: 00090 ;1.EINLESEN DER SECTOR ID'S 00100 ; EINES TRACK'S 00110 ;2.EINLESEN DER DATENFELDER 00120 ;3.TABELLIERUNG DER STATI 00130 ;4.FORMATIERUNG MITTELS 00140 ; INTERLEAVING 00150 ;5.SCHREIBEN DER DATENFELDER 00160 ; UND IHRER STATI 00170 ; 00180 ; STAND: 26/11/86'<br>00190 ------------------------------00190 -------------------------------00200 .OR \$8000 00210 SDRV0 JSR SEM0 00220 LDA XSAV 00230 STZ STBUF ; CLEAR DRIVE STATUS 00240 JSR TSTWRP 00250 AND #\$80 ; KLAPPE OFFEN ? 00260 BNE .1 ; FEHLER ! 00270 LDX #2 ; ANZAHL RETRYS 00280 .13 PHX 00290 -------------------------------00300 JSR READH 00310 JSR CONRES 00320 JSR MOVE 00330 -------------------------------00340 ;TEST AUF 18 HEADER 00350 ---------------------------------<br>00360 PLX 00360 PLX 00370 DEX 00380 BEQ .12 00390 LDA XSAV 00400 CMP  $\#$ \$7F =18\*7+1 00410 BNE .13 00420 ------------------------------ 00430 .12 JSR RDSEC 00440 ------------------------------ 00450 JMP SEM1 00460 -------------------------------00470 ; STBUF=STATUS, DER ZUM COMPUTER GEHT. 00480 -------------------------------00490 .1 LDA #1 00500 STA STBUF 00510 JMP SEM1 00520 --------------------------------

00530 ;CRC ERROR IM DATENFELD ENTD.

00540 --------------------------------00550 .2 JSR SPECVERI 00560 LDA #\$80 00570 STA HEADBUF+\$17D 00580 JMP SEM1 00590 -------------------------------00600 STBUF .HX 00 00610 -------------------------------00620 ; MODUL SCHREIBEN : 00630 --------------------------------00640 SDRV1 JSR SEM0 00650 STZ STBUF ; CLEAR DRIVE STATUS 00660 LDA #20 ; GAPLAENGE ZWISCHEN DATEN UND 00670 STA FGAP ; ID FIELD (SECTOR/SECTOR) 00680 -------------------------------00690 JSR MOTON 00700 JSR TSTWRP ; TEST OB KLAPPE OFFEN ODER WRITE PROTECT 00710 BNE .1 ; FEHLER ! 00720 -------------------------------00730 ; ICH GEHE DAVON AUS, DAS ES MOEGLICH IST, 00740 ; 19 SEKTOREN (MIT DATEN) IN EINEM TRACK ZU FORMATIEREN. 00750 ; DAZU WERDEN DIE GAPS AUF EIN MINIMUM GEKUERZT. 00760 ; ES BLEIBT ZU TESTEN: 00770 ; 00780 ; >KOENNEN DANN IN EINER UMDREHU NG ALLE ERFORDERLICHEN 00790 ; DATEN ZURUECK-GESCHRIEBEN 00800 ; >WIRD BEI JEDEM LAUFWERK RICHT THE TORMATIERT 00810 ------------------------------ 00820 LDA HEADBUF+\$17F ; HILEN<br>00830 CMP #9 00830 CMP #9 00840 BCC .3 00850 BEQ .2 00860 BCS .4 ; AETZER FORMAT ! 00870 .2 LDA HEADBUF+\$17E ; LOLEN 00880 BEQ .3 00890 ---------------------------------00900 ; BEQ ID. NORMALFORMAT \$900 BYTES<br>00910 ------------------------------00910 -------------------------------00920 LDA #10 ; ENGERES FORMAT ! 00930 STA FGAP 00940 .3 LDA HEADBUF+\$17B ; FORMAT RETRIES 00950 AND #7 00960 .31 PHA 00970 JSR WTRACK ; FORMAT TRACK FUNCTION 00980 PLA 00990 BCC .32 ; ERROR DURING FORMAT ? 01000 DEA 01010 BNE .31 ; NO MORE RETRIES ! 01020 BEQ .4 ; FORMAT ERROR 01030 .32 LDA HEADBUF+\$17B ; WRITE RETRIES 01040 AND #7 01050 .33 PHA 01060 JSR WRSEC 01070 PLA 01080 BCC .34 01090 DEA 01100 BNE .33 01110 BEQ .44 ; WRITE ERROR (TIMEOUT) 01120 LDA HEADBUF+\$17B ; VERIFY ON? 01130 BPL .34 01140 JSR VERIFY 01150 BCS .45 01160 .34 JMP SEM1 01170 --------------------------------01180 .45 LDA #4 ; VERIFY ERRROR

00530 ;CRC ERROR IM DATENFELD ENTD.

01190 .HX 2C =BIT ABS.

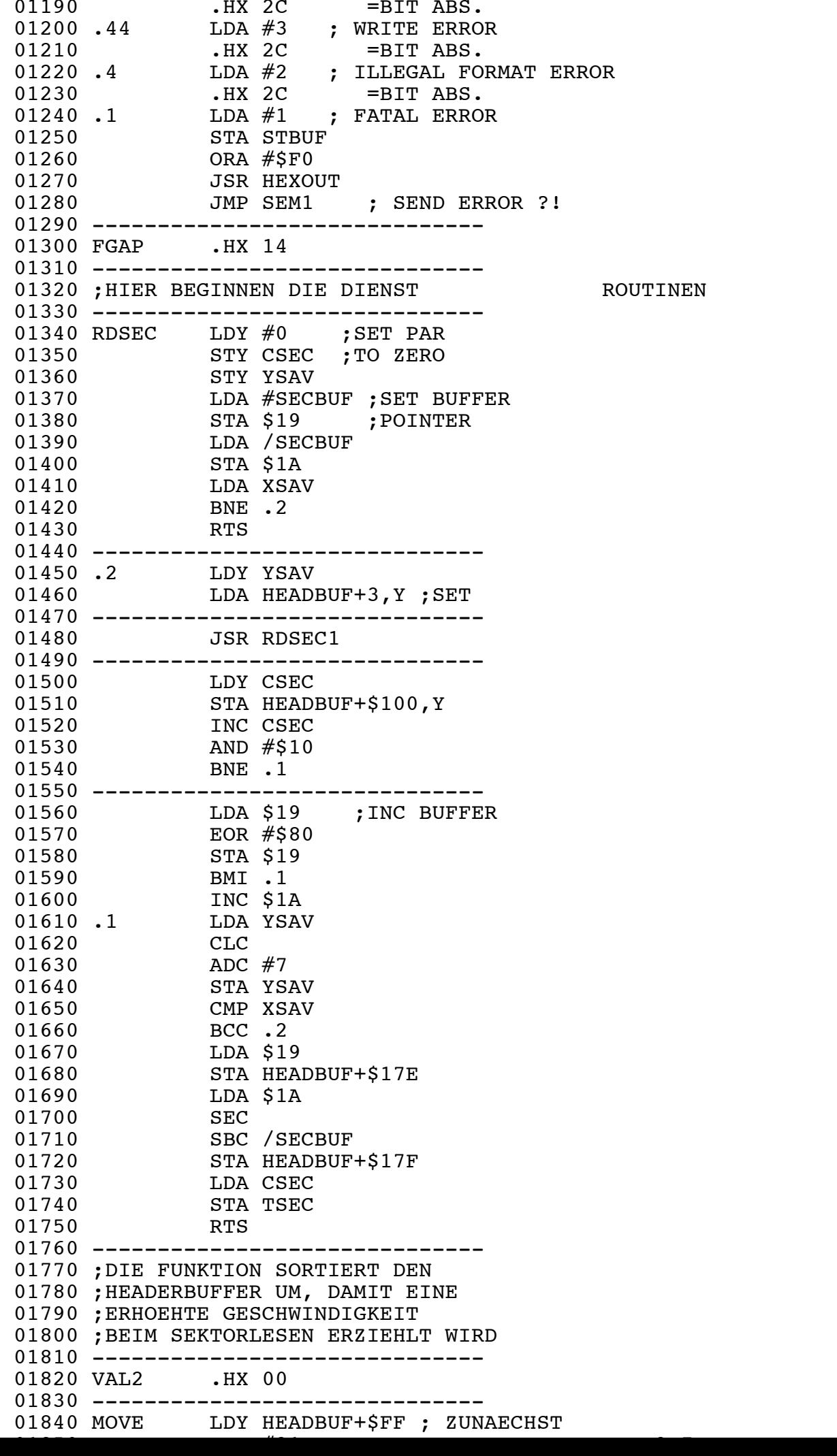

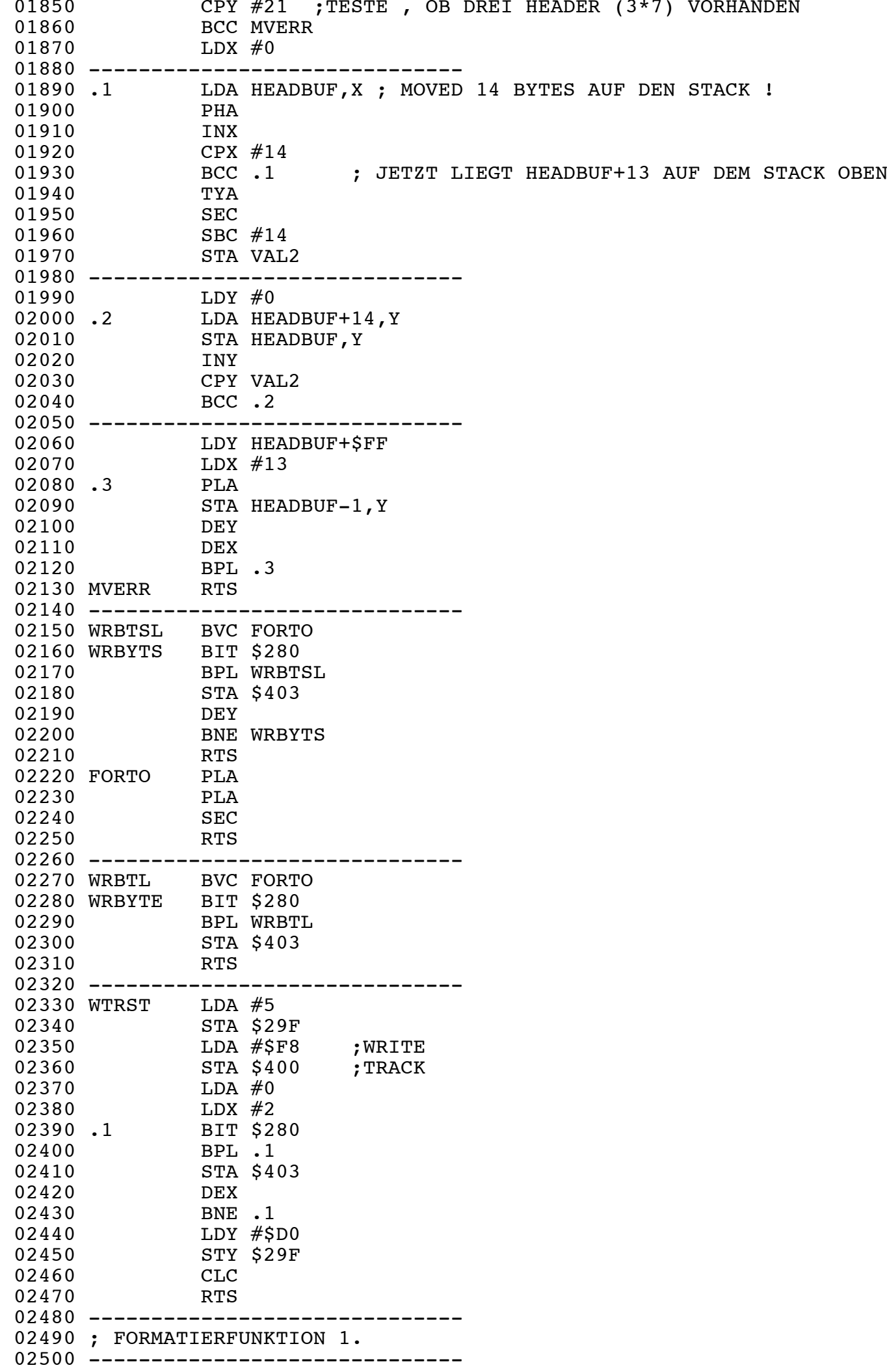

02510 WTRACK STZ CSEC

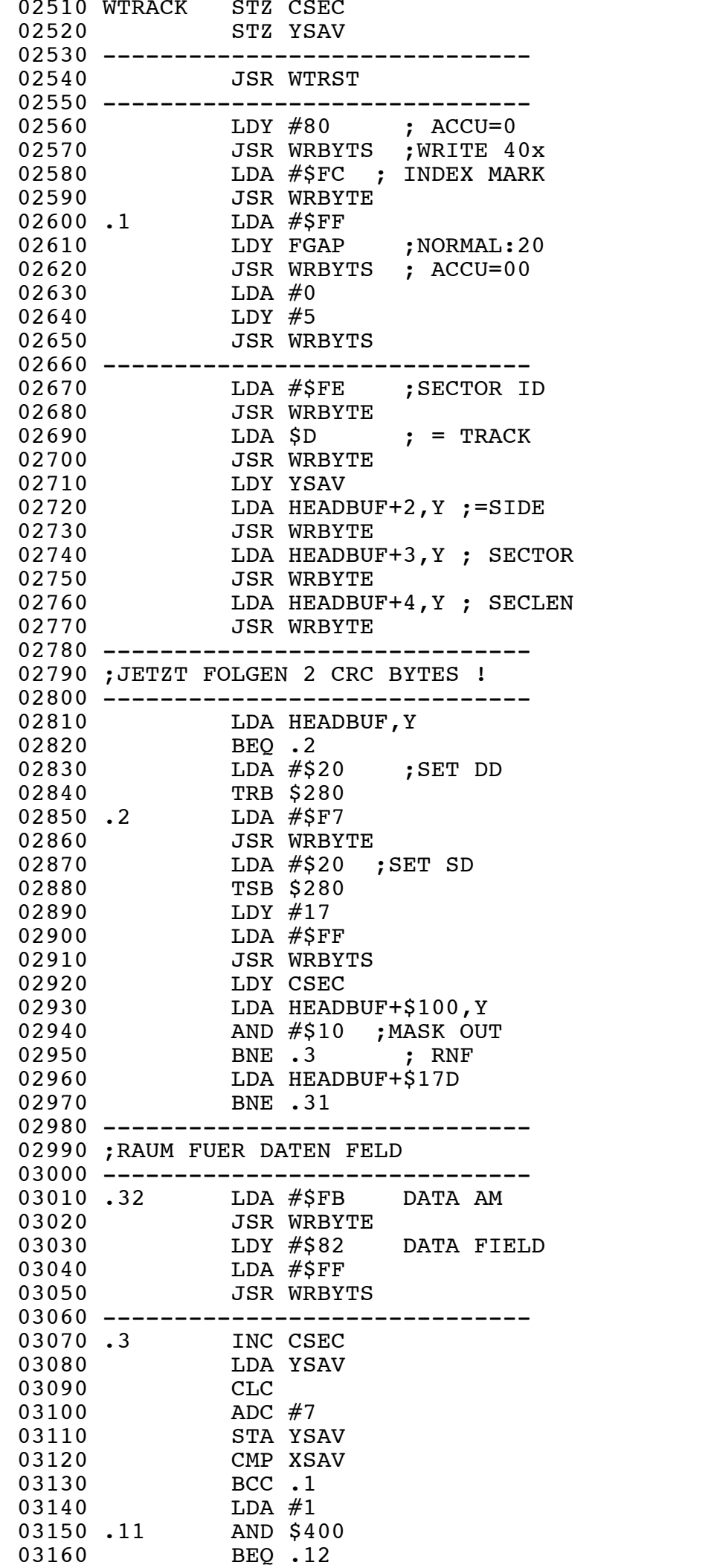

03170 BIT \$290 BIT \$290 BIT \$290 BIT \$290 BIT \$290 BIT \$290 BIT \$290 BIT \$290 BIT \$290 BIT \$390 BIT \$390 BIT \$

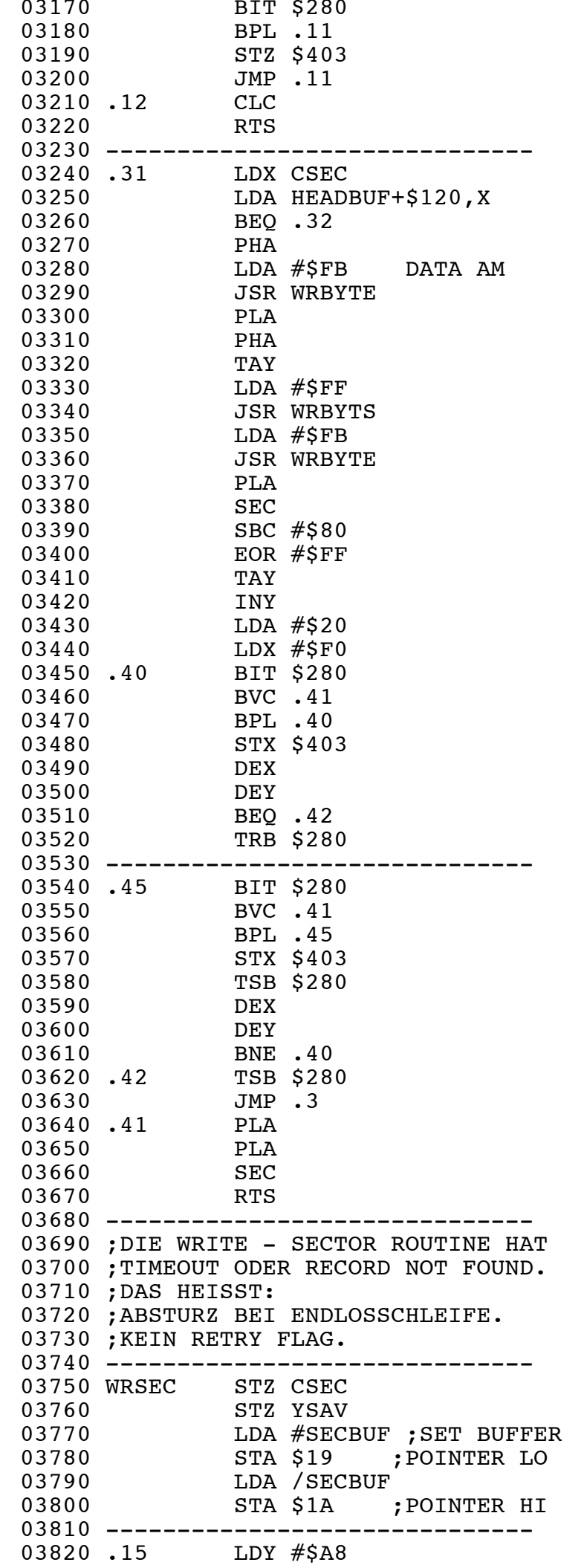

03830 LDX CSEC ; INDEX X

KEIN ABBRUCH-KRITERIUM BEI

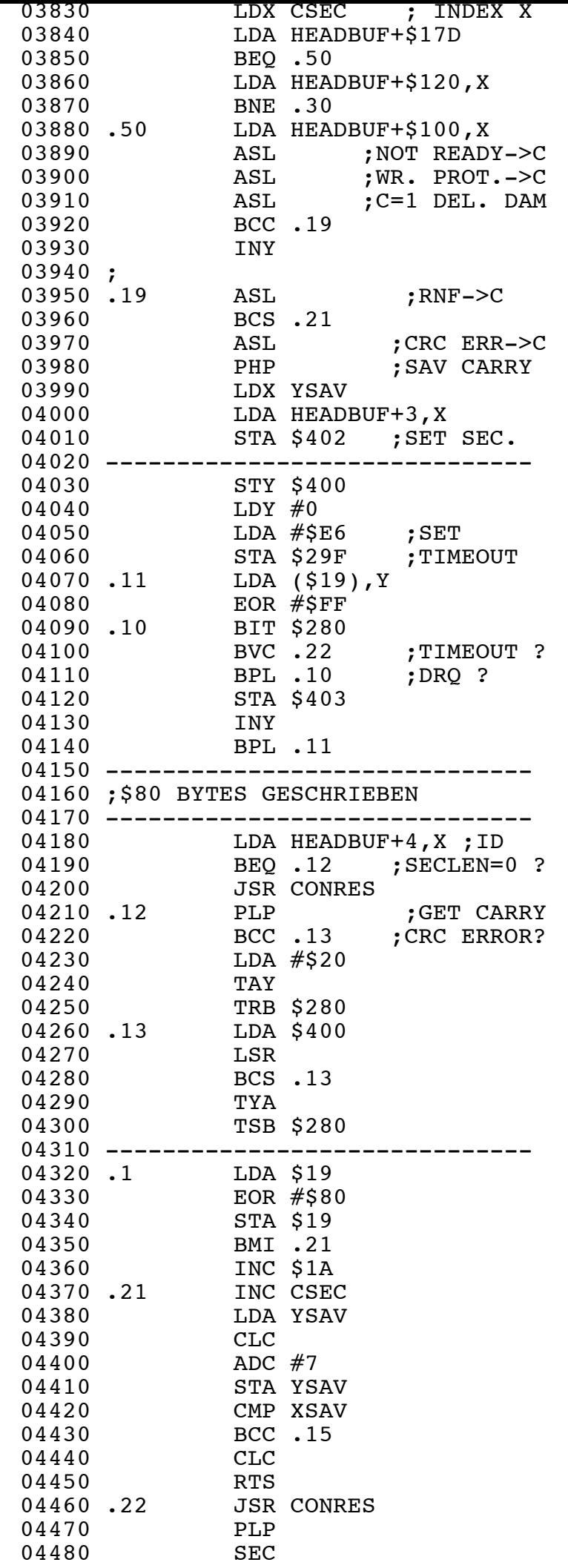

04490 RTS 2012 RTS 2014 RTS 2014 RTS 2014 RTS 2014 RTS 2014 RTS 2014 RTS 2014 RTS 2014 RTS 2014 RTS 2014 RTS 20

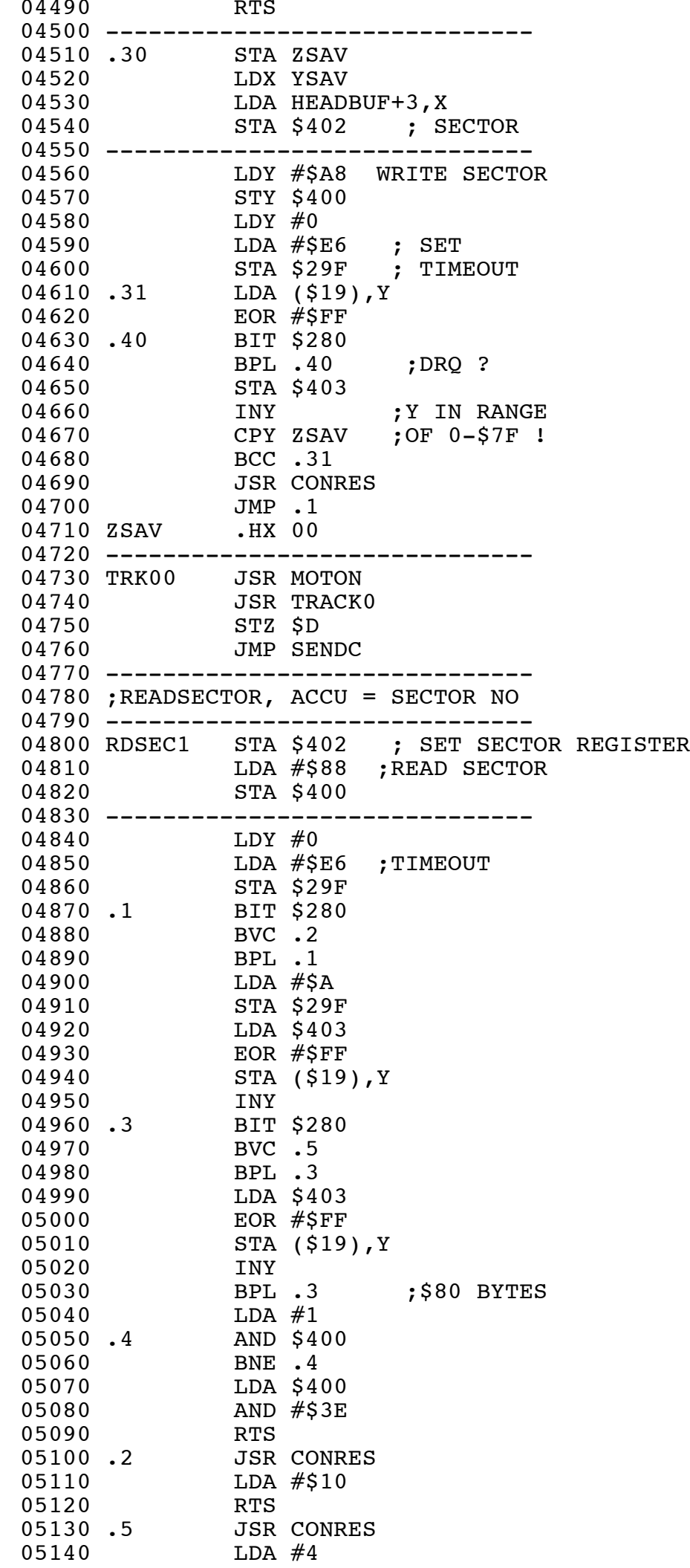

05150 RTS 2010 RTS 2010 RTS 2010 RTS 2010 RTS 2010 RTS 2010 RTS 2010 RTS 2010 RTS 2010 RTS 2010 RTS 2010 RTS 20

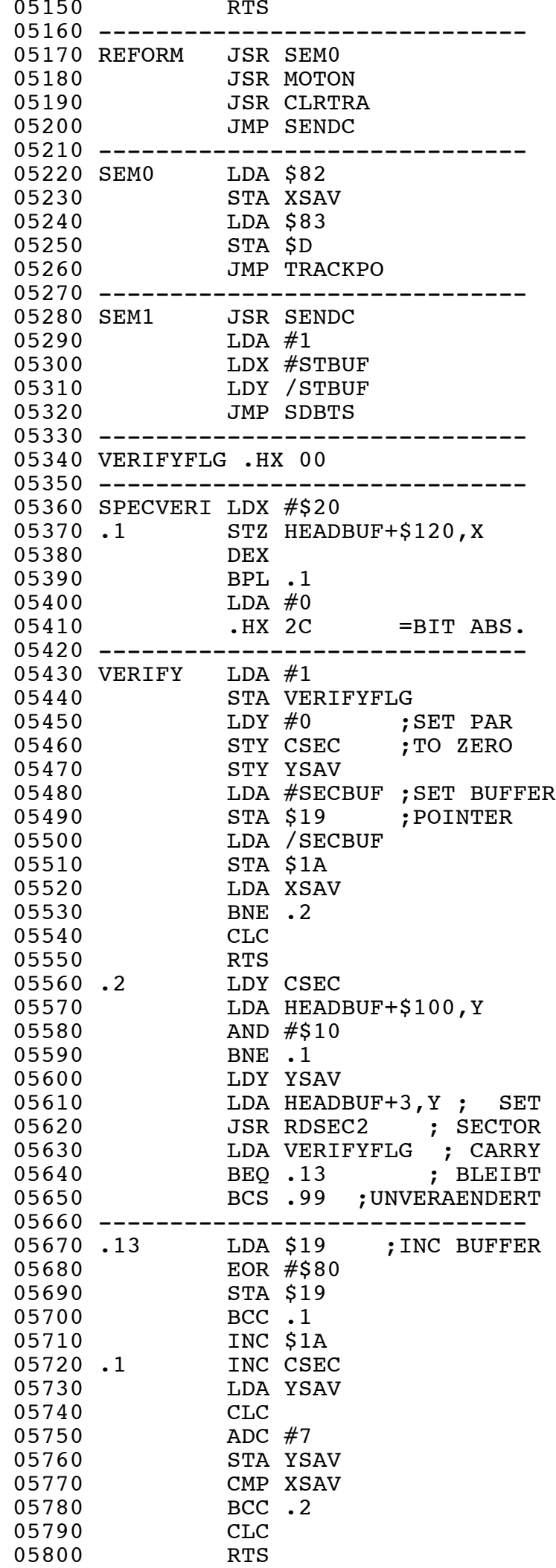

05810 ------------------------------

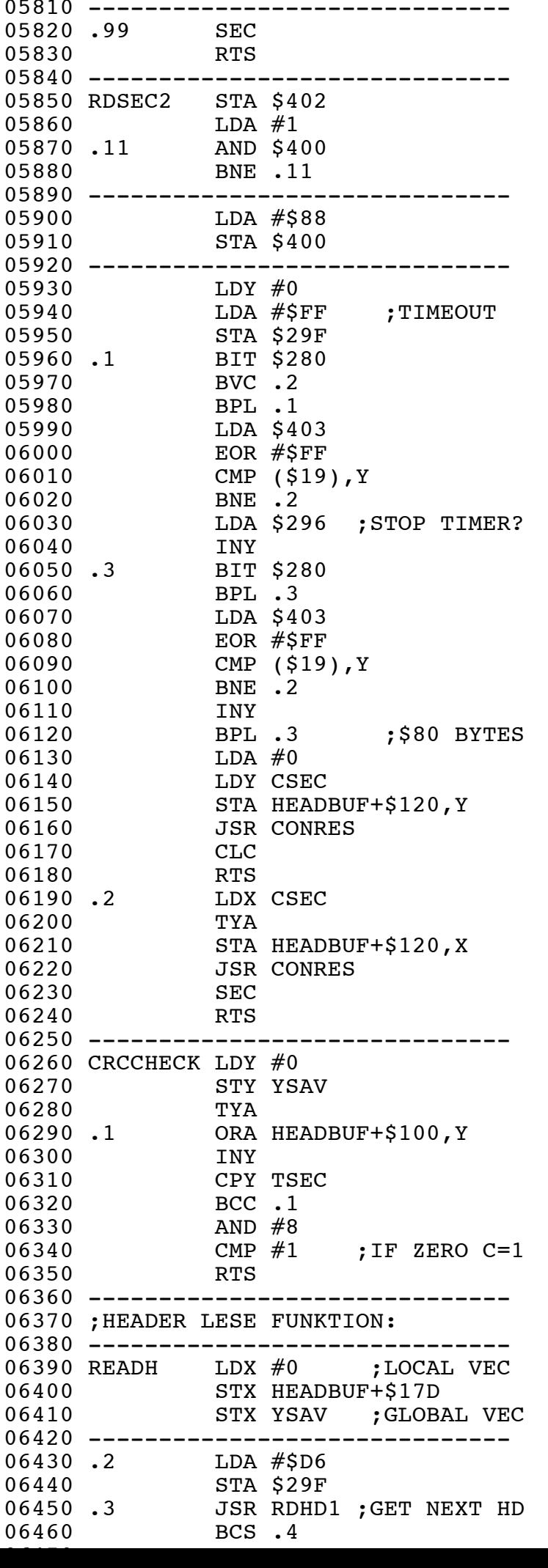

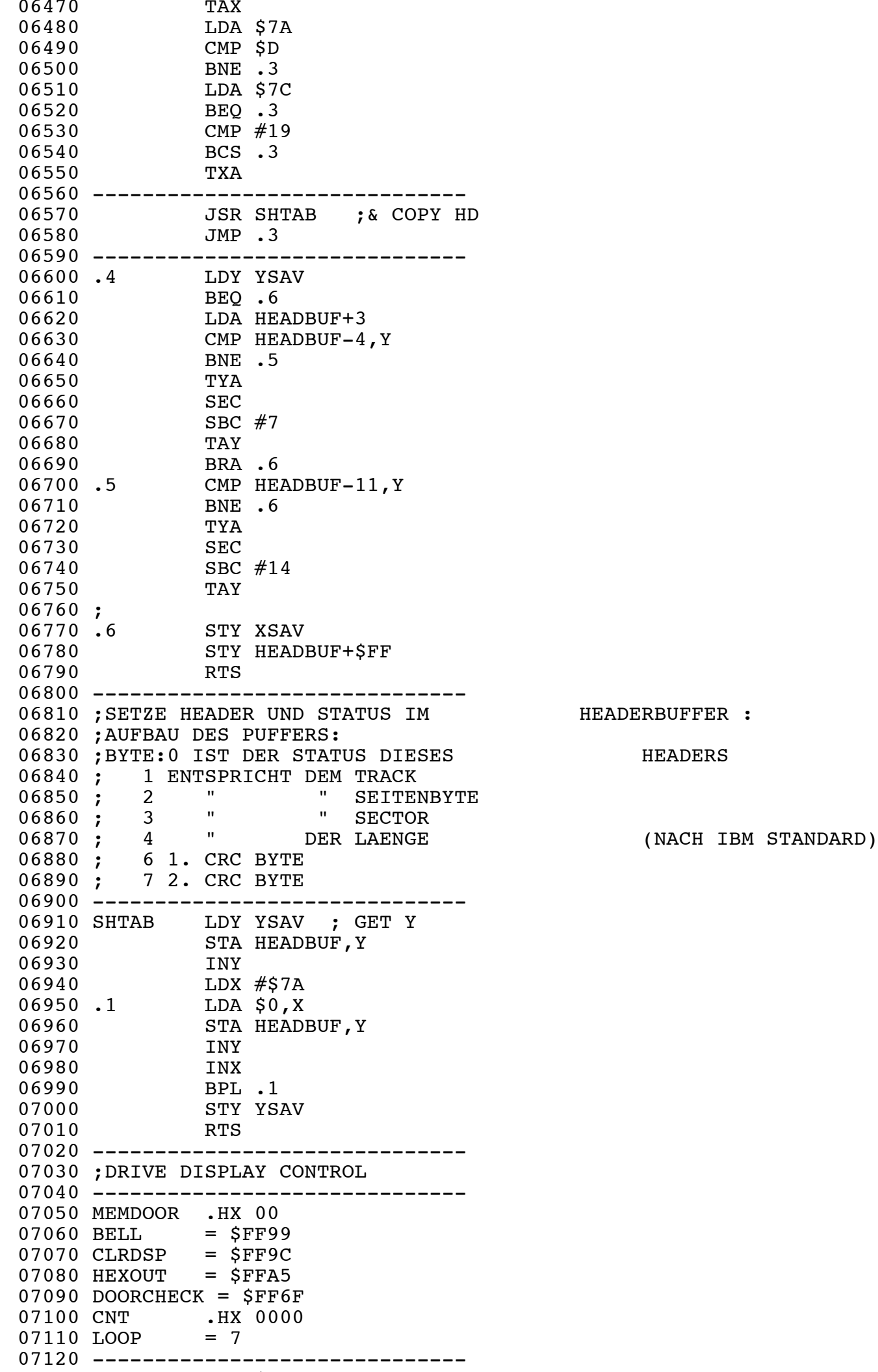

07130 DISKWAIT STZ \$1D ; LAST DOOR POSITION IS CLOSED

07130 DISKWAIT STZ \$1D ; LAST DOOR POSITION IS CLOSED 07140 LDA #1<br>07150 TRB \$28 07150 TRB \$282 ; DAMIT ERHAELT DER POKEY EIN SERIAL FRAME. 07160 STZ MEMDOOR 07170 -------------------------------07180 START JSR CLRDSP 07190 STZ CNT 07200 LDA #LOOP ;7 07210 STA CNT+1 07220 -------------------------------07230 LDA #\$FF 07240 STA \$4002 07250 LDA #\$CD 07260 JSR HEXOUT 07270 JSR BELL 07280 ------------------------------ 07290 .0 JSR DISKCHECK ; IST DIE KLAPPE GESCHLOSSEN WORDEN ? 07300 BCS .3 ; C=1 => DISK CHANGE 07310 --------------------------------07320 JSR ESCTEST ; IST IM COMPUTER 'ESC' GEDRUECKT ? 07330 BCS .3 ; C=1 => ESCAPE 07340 --------------------------------07350 DEC CNT 07360 BNE .0 07370 DEC CNT+1 07380 BNE .0 07390 --------------------------------07400 ;2. SCHLEIFE. 07410 -------------------------------07420 JSR CLRDSP 07430 STZ CNT 07440 LDA #LOOP ;7 07450 STA CNT+1 07460 -------------------------------07470 .1 JSR DISKCHECK ; IST DIE KLAPPE GESCHLOSSEN WORDEN ? 07480 BCS .3 ; C=1 => DISK CHANGE 07490 --------------------------------07500 JSR ESCTEST ; IST IM COMPUTER 'ESC' GEDRUECKT ? 07510 BCS .3 ; C=1 => ESCAPE 07520 -------------------------------07530 DEC CNT 07540 BNE .1 07550 DEC CNT+1 07560 BNE .1 07570 JMP START 07580 -------------------------------07590 .3 LDA #1 07600 TSB \$282 07610 JMP CLRDSP 07620 --------------------------------07630 CARRYC CLC 07640 RTS 07650 CARRYS SEC 07660 RTS 07670 --------------------------------07680 DISKCHECK LDA MEMDOOR 07690 BNE .1 07700 --------------------------------07710 ;LAUFWERKKLAPPE GEOEFFNET? 07720 --------------------------------07730 JSR DOORCHECK 07740 AND #\$80 07750 BEQ CARRYC 07760 STA MEMDOOR 07770 -------------------------------07780 ;KLAPPE GESCHLOSSEN?

07790 ------------------------------

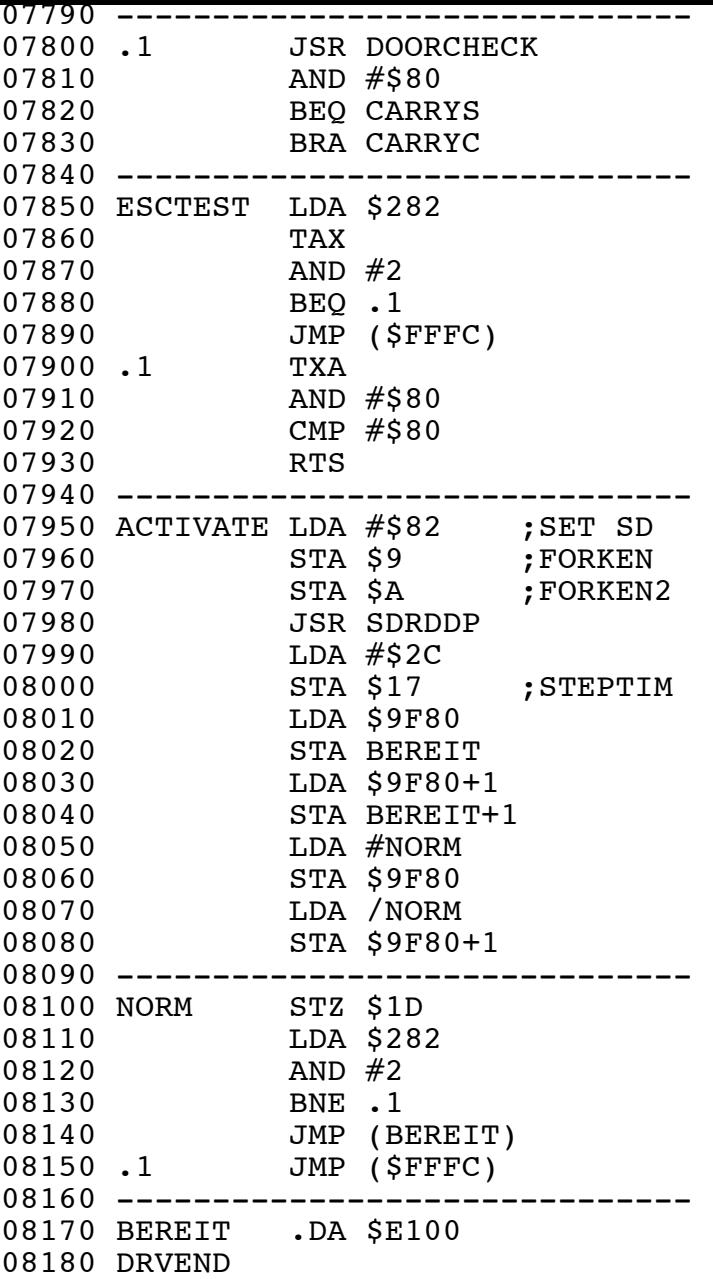